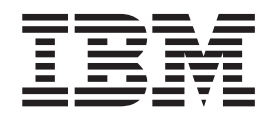

IBM Cúram Social Program Management

# Guide Cúram Configuration Transport Manager

*Version 6.0.5*

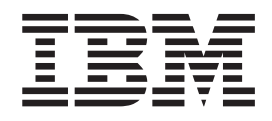

IBM Cúram Social Program Management

# Guide Cúram Configuration Transport Manager

*Version 6.0.5*

**Note**

Avant d'utiliser le présent document et le produit associé, prenez connaissance des informations contenues dans la section [«Remarques», à la page 57.](#page-68-0)

#### **Dernière révision : mai 2013**

Cette édition s'applique à IBM Cúram Social Program Management v6.0 5 et à toutes les révisions suivantes, sauf indication contraire dans de nouvelles éditions.

Eléments sous licence - Propriété d'IBM.

#### **© Copyright IBM Corporation 2012, 2013.**

© Cúram Software Limited. 2011. Tous droits réservés.

# **Table des matières**

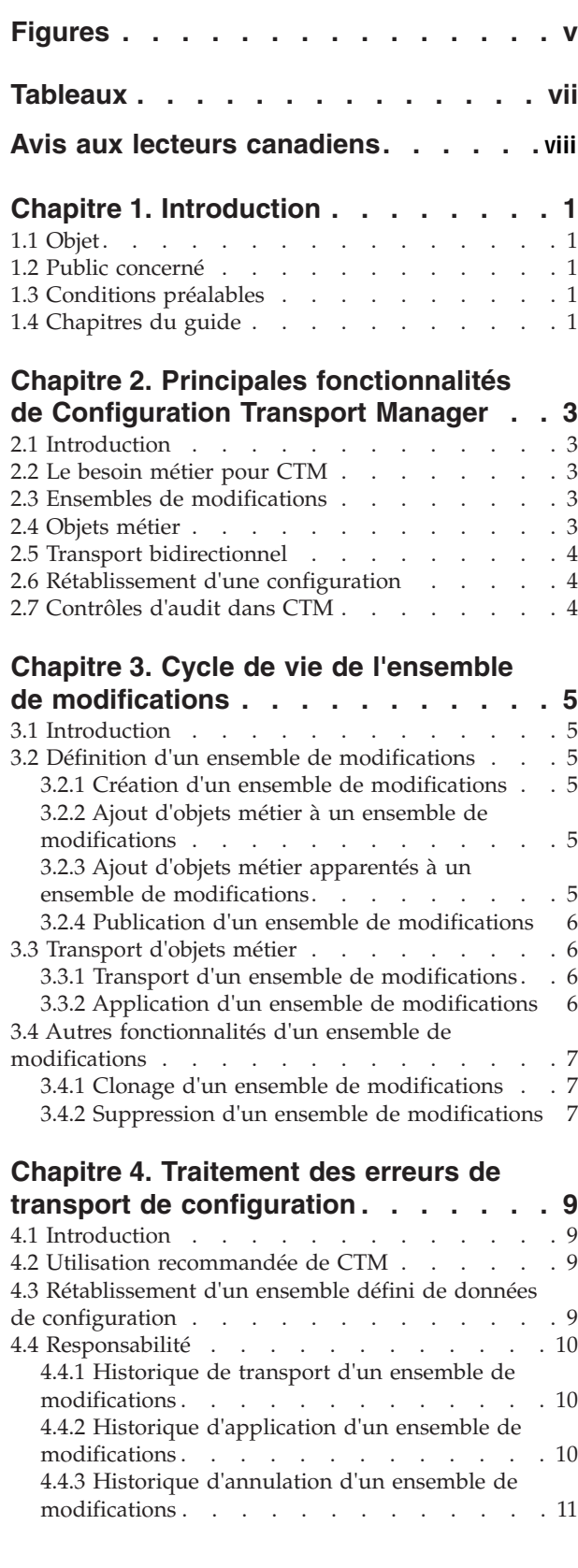

#### **[Chapitre 5. Configuration de](#page-24-0) Chaptive of Comiguration actions**<br>**Configuration Transport Manager** . . . 13 **Comparison runopers manager of the set of the set of the set of the set of the set of the set of the set of the set of the set of the set of the set of the set of the set of the set of the set of the set of the set of the 5.2** Conditions préalables . . . . . . . . . . [13](#page-24-0) 5.2.1 Définir l'infrastructure système . . . . . 13 [5.2.2 Stratégie de gestion des données](#page-26-0) . . . . [15](#page-26-0)  $5.3$  Tâches de configuration . . . . . . . . [17](#page-28-0) [5.3.1 Nom de l'infrastructure. . . . . . . . 17](#page-28-0) 5.3.2 Plages de blocs clés . . . . . . . . . [17](#page-28-0) 5.3.3 Identificateur de système CTM . . . . . 19 5.3.4 Outil de configuration de CTM . . . . . [19](#page-30-0) [5.3.5 Configuration de l'identificateur de système](#page-32-0) [CTM . . . . . . . . . . . . . . .](#page-32-0) 21 5.3.4 Outil de configuration de CTM . . . . . [19](#page-32-0) **Chapitre 6. Guide d'initiation à** [5.4 Permettre l'utilisation de CTM sur une](#page-32-0) p. **4 i** enhette i duinsation de CTM sur une<br> **installation** d'application existante . . . . . . . [21](#page-32-0) [5.4.1 Restrictions de CTM. . . . . . . . . 21](#page-32-0) 5.4 Permettre l'utilisation de CTM sur une **de Generic Search Server . . . . . . 17** [5.4.2 Recommandations concernant la procédure](#page-33-0) de configuration. . . . . . . . . . . . 22 5.4.3 Activités préalables . . . . . . . . . [22](#page-33-0) [5.4.4 Configuration du système de production . . 22](#page-33-0) [5.4.5 Configuration d'autres systèmes dans](#page-34-0) l'infrastructure . . . . . . . . . . . 23 5.5 Autres considérations administratives . . . . [23](#page-34-0) [5.5.1 Ajout de systèmes à une infrastructure](#page-35-0) système existante . . . . . . . . . . [24](#page-35-0) [Chapitre 6. Conclusion](#page-36-0) . . . . . . . . [25](#page-36-0) 6.1 Récapitulatif [. . . . . . . . . . . . . 25](#page-36-0) 6.7.1 Génération d'une instance de Query Builder 21 **[Annexe. Mappage d'une table physique](#page-38-0)** à un objet métier d'administration . . . 27 **A.1 Introduction .** . . . . . . . . . . . . . . [27](#page-38-0) A.2 Cúram Enterprise Framework . . . . . . . [27](#page-38-0) A.2.1 Dossier . . . . . . . . . . . . . [27](#page-38-0) A.2.2 Cúram Express Rules . . . . . . . . [32](#page-43-0) A.2.3 Organisation . . . . . . . . . . . . . 33 A.2.4 Fonctionnalités dynamiques . . . . . . 35 A.2.5 Audits de dossier . . . . . . . . . [36](#page-47-0) A.2.3 Organisation [. . . . . . . . . . .](#page-47-0) 33 **re[cherche](#page-46-0) [avec](#page-46-0) [Generic](#page-46-0) [Search](#page-46-0) [Server](#page-46-0) [.](#page-46-0) 23** [A.2.6 Outils de Business Intelligence et de](#page-48-0) en range de la recherche de rapports de la contrade de personne de personne de personne de la contrade de la c<br>137 Seneration de rapports<br>A.2.7 Flux de travaux . . . . . . . . . . . [38](#page-49-0) A.2.8 Divers . . . . . . . . . . . . . . 38 A.3 Infrastructure . . . . . . . . . . . . . 40 [A.2.8 Divers](#page-52-0) . . . . . . . . . . . . . . . 38<br>3 Infrastructure . . . . . . . . . . . . . 40<br>A.3.1 Ensemble de règles . . . . . . . . . . 41 A.3.2 Propriété de l'application . . . . . . . [41](#page-52-0) A.3.3 Table de codes . . . . . . . . . . [41](#page-52-0) [A.3.4 Hiérarchie de table de codes](#page-52-0) . . . . . . [41](#page-52-0) 1.1.3.1 There has a code to codes . . . . . . . . . . . . 11<br>A.3.5 Flux de travaux . [. . . . . . . . . . 41](#page-52-0) 1.1.3.5 That de travaillet . . . . . . . . . . . . . . . 11<br>A.3.6 Evénement . . . . . . . . . . . . 42 [A.3.7 Ressource d'application](#page-53-0) . . . . . . . [42](#page-53-0) A.3.8 Modèle Microsoft Word . . . . . . . [43](#page-54-0) [A.3.9 Modèle Extensible Stylesheet Language . .](#page-54-0) . 43 A.3.10 Sécurité . . . . . . . . . . . . . [43](#page-54-0) A.3.11 Interface utilisateur . . . . . . . . . [44](#page-55-0) 1.10.11 Internate dimension  $\cdots$  . . . . . . . . . . [45](#page-56-0) **Chapitre 6. Conclusion . . . . . . . . 25** [5.4.3 Activités préalables. . . . . . . . .](#page-33-0) 22**Table des matières** Sonnguration Transport Manager . . . 15 1.0  $\frac{1}{20}$  $\frac{1}{2}$ . September du service du service du service du service des  $\frac{1}{2}$

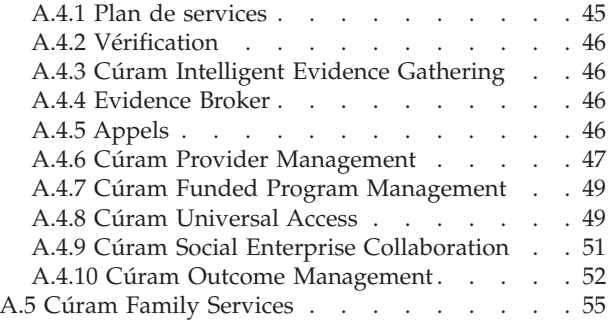

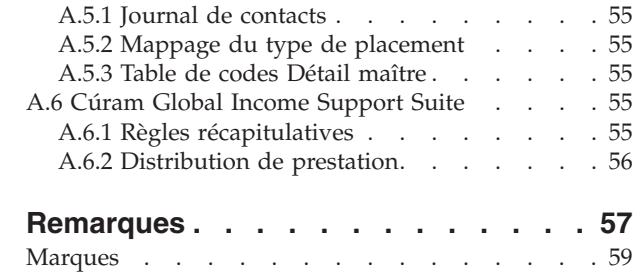

# <span id="page-6-0"></span>**Figures**

- [1. Exemple de strophe d'infrastructure](#page-31-0) . . . . [20](#page-31-0)<br>2. Exemple de strophe de plage. . . . . . . 20
- 2. Exemple de strophe de plage. . . . . . . . 20<br>3. Saisie d'un autre emplacement du fichier de [3. Saisie d'un autre emplacement du fichier de](#page-32-0) [configuration lors de l'appel de la cible de](#page-32-0) *base*
	- *de données* [. . . . . . . . . . . . . 21](#page-32-0)
- [4. Saisie d'un autre emplacement du fichier de](#page-32-0) [configuration lors de l'appel de la cible](#page-32-0) *insertrangeawareconfig* [. . . . . . . . . 21](#page-32-0)

# <span id="page-8-0"></span>**Tableaux**

# <span id="page-9-0"></span>**Avis aux lecteurs canadiens**

Le présent document a été traduit en France. Voici les principales différences et particularités dont vous devez tenir compte.

#### **Illustrations**

Les illustrations sont fournies à titre d'exemple. Certaines peuvent contenir des données propres à la France.

#### **Terminologie**

La terminologie des titres IBM peut différer d'un pays à l'autre. Reportez-vous au tableau ci-dessous, au besoin.

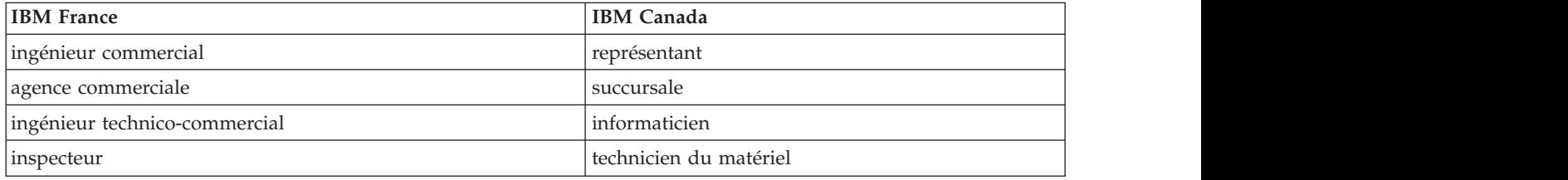

#### **Claviers**

Les lettres sont disposées différemment : le clavier français est de type AZERTY, et le clavier Les lettres sont disposées différemment : le clavier français est de type AZERTY, et le clavier français-canadien de type QWERTY.

#### **OS/2 et Windows - Paramètres canadiens**

Au Canada, on utilise :

- v les pages de codes 850 (multilingue) et 863 (français-canadien),
- le code pays 002,
- le code clavier CF.

#### **Nomenclature**

Les touches présentées dans le tableau d'équivalence suivant sont libellées différemment selon qu'il s'agit Les touches présentées dans le tableau d'équivalence suivant sont libellées différemment selon qu'il s'agit du clavier de la France, du clavier du Canada ou du clavier des États-Unis. Reportez-vous à ce tableau du clavier de la France, du clavier du Canada ou du clavier des États-Unis. Reportez-vous à ce tableau pour faire correspondre les touches françaises figurant dans le présent document aux touches de votre pour faire correspondre les touches françaises figurant dans le présent document aux touches de votre clavier.

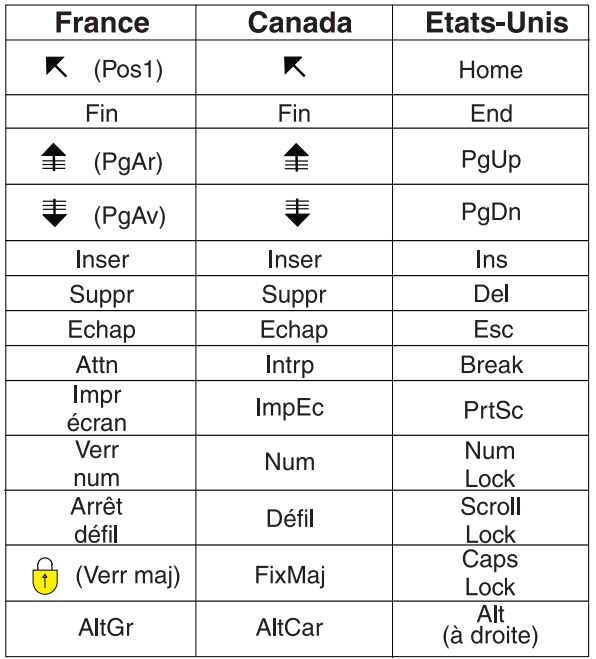

#### **Brevets**

Il est possible qu'IBM détienne des brevets ou qu'elle ait déposé des demandes de brevets portant sur certains sujets abordés dans ce document. Le fait qu'IBM vous fournisse le présent document ne signifie pas qu'elle vous accorde un permis d'utilisation de ces brevets. Vous pouvez envoyer, par écrit, vos demandes de renseignements relatives aux permis d'utilisation au directeur général des relations commerciales d'IBM, 3600 Steeles Avenue East, Markham, Ontario, L3R 9Z7.

#### **Assistance téléphonique**

Si vous avez besoin d'assistance ou si vous voulez commander du matériel, des logiciels et des publications IBM, contactez IBM direct au 1 800 465-1234.

# <span id="page-12-0"></span>**Chapitre 1. Introduction**

# **1.1 Objet**

Ce guide a pour objectif de fournir une présentation métier de la fonctionnalité d'administration pour transporter des données de configuration entre les systèmes.

Pour une meilleure compréhension des concepts inhérents à Configuration Transport Manager, il convient de lire intégralement ce guide.

# **1.2 Public concerné**

Ce guide s'adresse aux administrateurs et analystes métier employés par l'organisation. Le transport des données de configuration entre les systèmes est généralement un rôle plus technique et cette fonctionnalité est davantage destinée aux administrateurs.

# **1.3 Conditions préalables**

Les lecteurs doivent maîtriser les principes de l'application avant de lire ce guide.

# **1.4 Chapitres du guide**

Vous trouverez ci-dessous une brève description des chapitres et de l'annexe contenus dans ce guide.

#### **Principales fonctionnalités de Configuration Transport Manager**

Ce chapitre contient une présentation de Configuration Transport Manager. Il décrit le besoin métier pour CTM et offre un aperçu des principales fonctionnalités de CTM.

#### **Cycle de vie d'un ensemble de modifications**

Ce chapitre explique comment les ensembles de modifications permettent de transporter des groupes de modifications de configuration d'un système à un autre.

#### **Traitement des erreurs de transport de configuration**

Ce chapitre contient une présentation des fonctionnalités disponibles pour assister les clients dans la protection du système de production ou de la récupération du système en cas de problèmes.

#### **Guide de configuration**

Ce chapitre contient une présentation des procédures impliquées dans la configuration des systèmes pour utiliser CTM.

#### **Mappage d'une table physique à un objet métier d'administration**

Cet annexe contient des informations de niveau entité sur le contenu de chaque objet métier. Pour chaque objet métier, les entités incluses sont répertoriées.

# <span id="page-14-0"></span>**Chapitre 2. Principales fonctionnalités de Configuration Transport Manager**

# **2.1 Introduction**

Ce chapitre contient une présentation de Configuration Transport Manager (CTM). Il commence par décrire l'utilisation prévue ou le besoin métier de CTM, en donnant un aperçu général et un contexte, puis offre une vue d'ensemble en décrivant les principales fonctionnalités de CTM.

# **2.2 Le besoin métier pour CTM**

Une infrastructure système type se compose d'un système de développement, d'un système de test et d'un système de production.

Cúram Business Application Suite™ inclut une vaste gamme de données d'administration et de configuration. Les utilisateurs peuvent avoir besoin de configurer et de tester ces dernières sur des systèmes de développement et de test avant de les déployer en production. CTM inclut désormais une fonctionnalité permettant de transporter ces données dans l'ensemble des infrastructures système et d'assurer que les données sont entièrement testées, transportées de manière fiable et appliquées à chaque système, tout en conservant l'intégrité des objets de données. CTM fournit un mécanisme de regroupement de données de configuration et le transport d'un système vers un autre.

L'exemple de scénario suivant illustre les principes de fonctionnement de CTM : un utilisateur crée ou modifie certaines données de configuration sur un système de développement. L'utilisateur emploie ensuite CTM pour transporter les données de configuration vers un système de test, dont la configuration reproduit fidèlement le système de production. Une fois les données de configuration testées avec succès sur le système de test, l'utilisateur emploie CTM pour transporter les données de configuration vers le système de production et les mettre en ligne.

# **2.3 Ensembles de modifications**

Un ensemble de modifications est un mécanisme visant à conditionner les données de configuration et à les transporter d'un système à un autre. Un ensemble de modifications franchit plusieurs étapes au cours de son cycle de vie. Un utilisateur crée d'abord un ensemble de modifications, puis ajoute les données de configuration qui doivent être transportées vers l'ensemble de modifications. L'utilisateur publie l'ensemble de modifications une fois le contenu de l'ensemble de modifications finalisé. Une fois qu'un ensemble de modifications est publié, son contenu ne peut pas être modifié. Une fois l'ensemble de modifications publié, l'utilisateur transporte ensuite l'ensemble de modifications et les données de configuration vers un autre système. L'ensemble de modifications peut ensuite être appliqué dans le système, ce qui signifie que les données de configuration contenues dans l'ensemble de modifications ont été écrites dans la base de données et qu'elles sont donc mises en ligne dans ce système.

# **2.4 Objets métier**

Pour les besoins de CTM, nous avons défini un objet métier comme un ensemble de données administratives qui définit et régit une instance d'un ensemble particulier de fonctionnalités (par exemple, un produit de prestations, un produit de dette, un plan de services, etc.). Chaque objet métier se compose de l'ensemble de données (par exemple, instances d'entité) qui est nécessaire pour configurer le système et/ou agir sur l'instance de la fonctionnalité qu'il représente. C'est à travers l'enregistrement, le transport et l'application d'ensembles d'objets métier que CTM fournit ses fonctionnalités.

<span id="page-15-0"></span>Tous les objets métier contenant des données de configuration adaptées au transport ont été analysées et intégrées à CTM. Un utilisateur peut sélectionner une instance d'un de ces objets métier et les ajouter à un ensemble de modifications. L'utilisateur ne nécessite aucune autre connaissance de la structure des données sous-jacentes pour l'objet métier. L'annexe contient une liste des objets métier.

# **2.5 Transport bidirectionnel**

CTM permet le transport bidirectionnel des données de configuration entre les systèmes dans l'infrastructure système. Une plus grande flexibilité est offerte en permettant aux utilisateurs de transporter les données de configuration entre les systèmes selon leurs besoins métier. Par exemple, même lorsqu'un client utilise normalement CTM pour le transport de ses modifications de configuration du système de développement vers le système de test, puis vers le système de production, il peut avoir besoin d'appliquer directement une modification extérieure à ce processus à la base de données de production. Grâce à la prise en charge bidirectionnelle de CTM, l'utilisateur peut resynchroniser les données de configuration entre les systèmes dans ce scénario et utiliser CTM pour déplacer la modification du système de production vers le système de test, puis vers le système de développement.

# **2.6 Rétablissement d'une configuration**

Apporter des modifications à la configuration d'un environnement de production est souvent considéré comme une activité à haut risque. CTM inclut une fonctionnalité d'annulation permettant d'atténuer ce risque. La fonctionnalité d'annulation permet à un utilisateur de rétablir la configuration du système à l'état auquel elle se trouvait avant d'appliquer l'ensemble de modifications. Au moment d'appliquer un ensemble de modifications, un ensemble de modifications de rétablissement est automatiquement créé par le système. Cet ensemble contient un instantané de l'objet métier avant d'appliquer l'ensemble de modifications. Une fois qu'il applique un ensemble de modifications, l'utilisateur peut sélectionner l'opération d'annulation pour l'ensemble, ce qui entraîne le rétablissement de la configuration initiale du système en appliquant le contenu de l'ensemble de modifications de rétablissement.

Cependant, il convient de garder à l'esprit que l'option d'annulation n'est utile que pour un laps de temps limité. Une fois que l'application commence à utiliser les données de configuration, les données d'exécution sont créées en fonction du dernier ensemble de données de configuration. A ce stade, pour rétablir une configuration précédente, les données d'exécution doivent également être annulées et dans ce cas, une restauration de la base de données est nécessaire afin que les données de configuration et d'exécution ne soient pas désynchronisées.

# **2.7 Contrôles d'audit dans CTM**

CTM inclut de nombreuses fonctionnalités visant à promouvoir la responsabilité et la traçabilité. Le nom de l'ensemble de modifications doit être unique afin de faciliter le suivi de l'ensemble de modifications. Le contenu d'un ensemble de modifications est figé avant de pouvoir être déplacé entre les systèmes ; le contenu d'un ensemble de modifications appliqué est donc toujours identifié. D'autres informations historiques, telles que la date de son transport ou de son application, sont également tenues à jour pour fournir une piste d'audit.

# <span id="page-16-0"></span>**Chapitre 3. Cycle de vie de l'ensemble de modifications**

# **3.1 Introduction**

Ce chapitre décrit la façon dont les objets métier sont transportés d'un système à un autre à l'aide d'ensembles de modifications. Un ensemble de modifications est le mécanisme utilisé pour le conditionnement et le transport d'un ensemble d'objets métier d'un système à un autre. Il peut également être utilisé pour rétablir ultérieurement un ensemble d'objets métier défini.

# **3.2 Définition d'un ensemble de modifications**

# **3.2.1 Création d'un ensemble de modifications**

La première étape du cycle de vie de l'ensemble de modifications consiste à créer un ensemble de modifications. Les ensembles de modifications créés sont à l'état 'Ouvert'. Les objets métier qui sont nécessaires au transport peuvent être ajoutés à l'ensemble de modifications une fois ce dernier à l'état 'Ouvert'.

# **3.2.2 Ajout d'objets métier à un ensemble de modifications**

Le contenu d'un ensemble de modifications peut être défini par un utilisateur ou un groupe d'utilisateurs lorsque l'ensemble de modifications est à l'état 'Ouvert'. Autrement dit, un utilisateur ou un groupe d'utilisateurs identifie les objets métier qui doivent être transportés vers un système cible et les ajoute à l'ensemble de modifications. Une fonctionnalité de recherche permettant aux utilisateurs de rechercher des objets métier et de les ajouter à un ensemble de modifications est disponible. Les objets métier peuvent être ajoutés ou supprimés de l'ensemble de modifications lorsque ce dernier est à l'état 'Ouvert'.

# **3.2.3 Ajout d'objets métier apparentés à un ensemble de modifications**

La fonctionnalité "Ajouter des objets métier apparentés" fournit des conseils à un utilisateur d'objets métier qui peuvent éventuellement avoir besoin d'être ajoutés à un ensemble de modifications. En fonction d'un objet métier se trouvant déjà dans l'ensemble de modifications, les objets métier apparentés sont présentés à l'utilisateur qui détermine s'ils doivent être ou non également ajoutés à l'ensemble de modifications.

Cette fonctionnalité assiste les clients dans le transport des modifications appropriées pour garantir l'intégrité des données dans les systèmes cibles. L'objet métier ainsi que les objets métier apparentés correspondants sont nécessaires afin de gérer les données de configuration de l'objet métier et les relations dans le système cible exactement telles qu'elles existent dans le système source. Cela permet d'éviter les problèmes d'application lorsque l'objet métier est utilisé dans le système cible. Si des objets métier apparentés existent déjà sur le système cible, il peut être inutile de les transporter. De même, si la modification à transporter est une modification de moindre importance censée être localisée dans un objet métier spécifique, l'objet métier individuel peut alors être transporté sans problème sans l'objet métier apparenté correspondant. Etant donné qu'il existe de nombreuses raisons pour ne pas transporter tous les objets métier apparentés, cette fonctionnalité fournit aux utilisateurs des conseils sur les éventuels éléments à transporter.

La fonctionnalité "Ajouter des objets métier apparentés" évalue les objets métier apparentés via les relations de base de données, telles que des relations de clés externes ou des tables de liens. Si un autre type de relation existe entre des objets métier, cela ne sera pas répercuté dans la fonctionnalité "Ajouter des objets métier apparentés". Par exemple, une API existe pour la fonctionnalité Table de taux et des appels de cette API à partir de la base de code peuvent introduire une relation entre une table de taux et l'objet métier appelant, bien que cela ne soit pas présenté à l'utilisateur comme un objet métier

<span id="page-17-0"></span>dépendant. Par conséquent, la fonctionnalité "Ajouter des objets métier apparentés" doit être uniquement considérée comme un outil fournissant des conseils sur les éléments à transporter.

# **3.2.4 Publication d'un ensemble de modifications**

Lorsqu'un utilisateur publie un ensemble de modifications, la définition de l'ensemble de modifications est complète et toutes les données d'objet métier sont figées dans l'ensemble de modifications à ce stade. Cette opération est effectuée lorsque tous les objets métier qui doivent être transportés dans le cadre de l'ensemble de modifications ont été ajoutés à l'ensemble de modifications et aucune modification supplémentaire n'est requise. Le contenu de l'ensemble de modifications, et notamment les instances de l'objet métier, ne peuvent pas être modifiés une fois l'ensemble de modifications publié. Toutes les modifications apportées à l'objet métier une fois l'ensemble de modifications publié ne seront pas répercutées dans l'ensemble de modifications. Une fois publié, l'ensemble de modifications peut être transporté vers un système cible. L'ensemble de modifications publié peut être également utilisé pour rétablir ultérieurement les données de configuration associées aux objets métier dans l'ensemble de modifications.

# **3.3 Transport d'objets métier**

# **3.3.1 Transport d'un ensemble de modifications**

Un ensemble de modifications publié peut être transporté automatiquement en sélectionnant un système cible vers lequel il sera transporté. Pour cela, l'utilisateur doit faire appel à la fonctionnalité Services Web de l'application. Pour de plus amples informations, reportez-vous au chapitre Système cible du Guide de configuration système pour obtenir des informations supplémentaires sur le mode de configuration ou de gestion de la fonctionnalité Services Web.

Les ensembles de modifications publiés peuvent également être transportés manuellement vers un système cible. Le transport manuel est utilisé lorsqu'il est impossible de créer une connexion entre deux systèmes sur un réseau. Par exemple, des problèmes réseau peuvent survenir ou des stratégies de sécurité peuvent nécessiter l'hébergement des systèmes de production sur des réseaux isolés des systèmes de développement. Pour transporter manuellement un ensemble de modifications, trois étapes sont nécessaires : exportation, copie et importation. L'ensemble de modifications est d'abord exporté depuis le système source. L'ensemble de modifications, et notamment les objets métier, sont alors téléchargés vers le lecteur local du système source à partir de CTM. Puis, le fichier exporté est copié manuellement vers le système cible, par exemple, par e-mail, à l'aide d'une clé USB, d'un répertoire partagé, etc. Le fichier est ensuite importé dans le système cible. La fonction d'importation de CTM lit l'ensemble de modifications et tout son contenu à partir du fichier externe dans le système cible et le crée sur ce système à l'état Publié. L'ensemble de modifications est alors immédiatement prêt à être appliqué au système cible.

**Remarque :** Dans le cas d'un transport manuel, il est possible de chiffrer l'ensemble de modifications. La méthode utilisée est Base64, qui fournit un mécanisme d'obscurcissement et non de chiffrement.

# **3.3.2 Application d'un ensemble de modifications**

Un utilisateur peut appliquer un ensemble de modifications publié, procédure au cours de laquelle les données de configuration des objets métier contenus dans l'ensemble de modifications sont mises en ligne dans la base de données. L'application de l'ensemble de modifications peut entraîner l'ajout d'objets métier au système cible, si les objets métier n'existaient pas déjà dans le système cible ou bien la modification des objets métier dans le système cible si des objets métier existaient déjà. L'ensemble de modifications peut alors être transporté vers un autre système une fois les modifications appliquées testées avec succès sur le système cible. Par exemple, un ensemble de modifications est transporté d'un système de développement vers un système de test. L'ensemble de modifications est appliqué dans le système test et les changements de données de configuration sous-jacents sont mis en ligne avec succès dans la base de données. Si les modifications des données de configuration sont testées avec succès sur le système de test, l'ensemble de modifications peut être transporté vers un système de production.

<span id="page-18-0"></span>Un ensemble de modifications peut également être créé et appliqué dans le même système afin de rétablir des données de configuration de travail antérieures si des problèmes d'application sont détectés. Pour de plus amples informations, reportez-vous au chapitre [4.3, «Rétablissement d'un ensemble défini de](#page-20-0) [données de configuration», à la page 9.](#page-20-0)

# **3.4 Autres fonctionnalités d'un ensemble de modifications**

# **3.4.1 Clonage d'un ensemble de modifications**

Les ensembles de modifications peuvent être clonés, mais la nouvelle version de l'ensemble de modifications doit comporter un nouveau nom à des fins de traçabilité. Le contenu peut alors être modifié pour faire face à l'évolution des besoins. L'ensemble de modifications cloné est à l'état Ouvert et contient la liste des objets métier qui existaient dans l'ensemble de modifications qui a été cloné. les objets métier peuvent ensuite être ajoutés ou supprimés de l'ensemble de modifications, si nécessaire. Cela permet de créer automatiquement un ensemble de modifications avec des objets métier semblable à un ensemble de modifications existant au lieu d'avoir à créer un ensemble de modifications manuellement, puis d'ajouter les objets métier requis à l'ensemble de modifications.

Lorsqu'un ensemble de modifications est cloné, seuls les identificateurs des objets métier sont clonés. Les données contenues dans les objets métier ne sont pas clonées. Lorsque le nouvel ensemble de modifications ayant été créé via le clone est publié, il contient toutes les modifications qui ont été apportées aux objets métier jusqu'à la publication du nouvel ensemble de modifications. Par conséquent, si des modifications ont été apportées aux objets métier au moment où l'ensemble de modifications d'origine a été publié et celui où le nouvel ensemble de modifications cloné est publié, le contenu des objets métier dans les ensembles de modifications différeront.

# **3.4.2 Suppression d'un ensemble de modifications**

Un ensemble de modifications peut être supprimé à tout moment. Les opérations ne peuvent pas être réalisées sur l'ensemble de modifications une fois ce dernier supprimé. La suppression de l'ensemble de modifications entraîne le passage de l'ensemble de modifications à l'état Annulé.

# <span id="page-20-0"></span>**Chapitre 4. Traitement des erreurs de transport de configuration**

# **4.1 Introduction**

CTM supposant la modification des données de configuration dans le système de production, il est possible qu'une utilisation inappropriée de CTM puisse occasionner des problèmes de système. Ce chapitre contient une présentation des fonctionnalités disponibles pour assister les clients dans la protection du système de production.

# **4.2 Utilisation recommandée de CTM**

CTM peut être utilisé pour transporter les modifications des données de configuration entre les systèmes d'une façon structurée, engendrant la modification des données de configuration dans un système de production. Il prend en charge le test des modifications de configuration dans les environnements de développement et de test avant de les déployer dans un système de production. Cependant, il n'exonère pas l'administrateur de sa responsabilité de comprendre ce qu'ils transportent et la date à laquelle ils doivent être transportés.

Par exemple, s'il existe un changement de taux pour une prestation spécifique, mais que la table de taux particulière n'est pas importée du système de test vers le système de production, un message d'éligibilité incorrecte peut s'afficher. Le cas dans lequel deux modifications successives sont apportées à un objet métier et incluses dans des ensembles de modifications distincts alors que les ensembles de modifications sont appliqués dans l'ordre inverse constitue un autre exemple. Il est possible que les modifications dans l'ensemble de modifications initial soient écrasées et qu'elles ne soient pas appliquées au système de production.

Compte tenu des exemples d'utilisation incorrecte de CTM ici fournis, il est conseillé aux utilisateurs d'intégrer l'utilisation de CTM dans leur propre processus de publication afin d'accorder l'attention nécessaire au contenu d'un ensemble de modifications et d'assurer l'activation appropriée et en temps opportun d'un ensemble de modifications dans le système de production.

Cependant, même si le processus de publication est sélectif, des problèmes peuvent toujours se produire occasionnellement. Par conséquent, les autres sections de ce chapitre décrivent les fonctionnalités qui peuvent être utiles dans ces scénarios. Pour de plus amples informations sur les procédures recommandées concernant la gestion de la création et de la modification des objets métier, reportez-vous à la *section 5.2.2 - Stratégie de gestion des données*.

# **4.3 Rétablissement d'un ensemble défini de données de configuration**

Comme décrit au chapitre 2, CTM inclut une fonctionnalité qui prend en charge le rétablissement de la configuration qui existait dans le système avant l'application du nouvel ensemble de modifications. Un ensemble de modifications de rétablissement est créé lors de l'application d'un ensemble de modifications dans un système. Pour chaque objet métier répertorié dans l'ensemble de modifications, un instantané de cet objet métier tel qu'il existe actuellement dans le système avant que l'ensemble de modifications ne soit appliqué est créé. Cet instantané est ajouté à un ensemble de modifications de rétablissement. L'ensemble de modifications de rétablissement est automatiquement créé à l'état Publié, ce qui signifie que l'ensemble de modifications se trouve dans un état dans lequel il peut être appliqué. Le contenu est conservé si le système doit revenir à cette configuration. Cet ensemble de modifications de rétablissement n'est pas présenté dans l'interface utilisateur, mais est appliqué au système lorsque l'utilisateur sélectionne l'action 'annuler' pour l'ensemble de modifications d'origine.

<span id="page-21-0"></span>Si des problèmes sont détectés après avoir appliqué l'ensemble de modifications transporté, alors l'ensemble de modifications de rétablissement peut être appliqué au système cible en sélectionnant l'option d'annulation, afin de rétablir l'ensemble de données de configuration précédent. Une fois le rétablissement terminé, le système revient à l'état auquel il se trouvait avant d'appliquer l'ensemble de modifications transporté. Cette opération est effectuée en supprimant les objets métier qui ont été récemment ajoutés au système cible. Les objets métier qui ont été mis à jour en raison de l'ensemble de modifications transporté sera rétabli à l'état précédent à l'aide des objets métier dans l'ensemble de modifications automatiquement créé.

**Remarque :** Si les objets métier pouvant être logiquement supprimés sont rétablis, ils sont logiquement supprimés et non physiquement supprimés. Par conséquent, l'état du système lorsqu'un objet métier logiquement supprimé est rétabli n'est pas exactement identique à ce qu'il était avant que l'objet métier ne soit appliqué. Il existe maintenant dans la base de données des enregistrements logiquement supprimés qui ne s'y trouvaient pas auparavant.

Comme indiqué précédemment, la période au cours de laquelle il est possible de rétablir les données de configuration est limitée. Une fois les données d'exécution actives créées en fonction des nouvelles données de configuration transportées, la fonctionnalité de rétablissement ne peut plus être utilisée. Sinon, les données de configuration et les données d'exécution seront désynchronisées.

# **4.4 Responsabilité**

CTM est un gage de responsabilité au regard des diverses opérations effectuées pour transporter des objets métier d'un système à un autre. Ces fonctionnalités sont décrites dans les sections suivantes.

# **4.4.1 Historique de transport d'un ensemble de modifications**

Chaque fois qu'un ensemble de modifications publié est transporté, que ce soit automatiquement ou manuellement, une entrée est enregistrée dans l'historique de transport pour l'ensemble de modifications. L'historique de transport entrant et sortant est géré sur chaque système afin de faciliter la piste d'audit complète d'un ensemble de modifications.

Par exemple, dans une infrastructure à 3 systèmes pour le développement, le test et la production, les entrées suivantes sont créées lors du transport de l'ensemble de modifications "Edition 0618". Lorsque l'ensemble de modifications est transporté du système de développement vers le système de test, l'entrée de l'historique de transport sortant est enregistrée dans le système de développement et l'historique de transport entrant est enregistré dans le système de test. Lorsque l'ensemble de modifications est transporté du système de test vers le système de production, l'entrée de l'historique de transport sortant est enregistrée dans le système de test et l'historique de transport entrant est enregistré dans le système de production.

Les détails de l'historique de transport incluent le type de transport (automatique ou manuel), le système cible vers lequel l'ensemble de modifications a été transporté, l'utilisateur qui a transporté l'ensemble de modifications et la date et l'heure de transport de l'ensemble de modifications.

# **4.4.2 Historique d'application d'un ensemble de modifications**

Chaque fois qu'un ensemble de modifications publié est appliqué à un système, une entrée est enregistrée dans l'historique d'application de l'ensemble de modifications en question. Pour obtenir un historique détaillé des dates d'application d'un ensemble de modifications, un utilisateur doit examiner l'historique dans l'ensemble des systèmes composant l'infrastructure.

Dans l'exemple précédent où l'ensemble de modifications "Edition 0618" est transporté du système de développement vers le système de test, puis vers le système de production : lorsque l'ensemble de modifications est transporté et appliqué au système de test, une entrée est créée sur le système de test dans l'historique d'application pour l'ensemble de modifications "Edition 0618". Lorsque l'ensemble de <span id="page-22-0"></span>modifications est transporté et appliqué au système de production, une entrée est créée sur le système de production dans l'historique d'application pour l'ensemble de modifications "Edition 0618".

Les détails de l'historique d'application incluent le nom de l'utilisateur qui a appliqué l'ensemble de modifications et la date et l'heure auxquelles l'ensemble de modifications a été appliqué.

# **4.4.3 Historique d'annulation d'un ensemble de modifications**

Lorsqu'un ensemble de modifications est appliqué, s'il est ultérieurement rétabli en sélectionnant l'option d'annulation de l'ensemble de modifications, une entrée est consignée dans l'historique d'annulation pour cet ensemble. L'historique d'annulation inclut l'utilisateur ayant sélectionné l'option d'annulation et la date et l'heure auxquelles cette action a été effectuée.

Si l'historique de transport, l'historique d'application et l'historique d'annulation sont disponibles, un utilisateur peut obtenir un tableau complet des systèmes vers lesquels un ensemble de modifications a été transporté, s'il a été appliqué à ces systèmes et s'il a été restauré ultérieurement sur l'un de ces systèmes.

# <span id="page-24-0"></span>**Chapitre 5. Configuration de Configuration Transport Manager**

# **5.1 Introduction**

Ce chapitre décrit les procédures de configuration des systèmes pour utiliser CTM. Il détaille les activités préalables, la procédure de configuration de CTM sur de nouvelles installations d'application et la procédure permettant d'utiliser CTM sur des installations d'application existantes. Enfin, il présente quelques-unes des autres activités administratives qui peuvent être réalisées sur les systèmes utilisant CTM.

# **5.2 Conditions préalables**

Certaines activités préalables doivent être réalisées avant d'installer et d'utiliser CTM. Ces dernières sont décrites dans cette section.

# **5.2.1 Définir l'infrastructure système**

## **5.2.1.1 Présentation**

L'infrastructure système est composée d'une série de systèmes parmi lesquels les données peuvent être transportés via CTM. L'une des principales tâches à effectuer avant de configurer et d'utiliser CTM est la définition de la structure initiale de l'infrastructure système. En effet, les systèmes contenus dans l'infrastructure, le rôle de chaque système (par exemple, développement, test, production) et les voies de transport entre les systèmes doivent être déterminés.

#### **5.2.1.2 Configuration minimale recommandée**

Il est fortement recommandé qu'une infrastructure système comporte au moins trois systèmes, un pour chacun des rôles suivants : développement, test et production.

Les activités précises réalisées sur chacun des systèmes avec la configuration d'infrastructure système minimale sont décrites ci-dessous :

- v *Système de développement* : c'est sur ce système que les objets métier sont initialement créés et ultérieurement modifiés. Lorsque l'utilisateur administratif est convaincu que les objets métier sont correctement configurés, ces derniers sont transférés et appliqués au système de test via CTM.
- Système de test : c'est sur ce système que les objets métier sont testés avant d'être transportés et appliqués au système de production. Le système de test doit contenir un ensemble représentatif des données d'exécution provenant du système de production. En effet, les problèmes liés aux interactions entre les objets métier et l'ensemble de données d'exécution sont identifiés et résolus avant que les objets métier ne soient transportés et appliqués au système de production. Notez que pour éviter les problèmes de cohérence, les objets métier ne doivent généralement pas être créés ou modifiés sur le système de test. Pour de plus amples informations sur les stratégies de création et de modification des objets métier, reportez-vous à la *section 5.2.2 - Stratégie de gestion des données*. Lorsqu'il a été vérifié que les objets métier se comportent comme prévu, ils peuvent être transférés et appliqués au système de production.
- v *Système de production* : système réel utilisé par les utilisateurs finaux. Les objets métier ne doivent être transférés et appliqués au système de production qu'après avoir été soumis à des essais approfondis sur le système de test. Toutes les précautions nécessaires doivent être prises avant d'entreprendre de créer ou de modifier un objet métier sur le système de production. Pour de plus amples informations sur les stratégies de création et de modification d'objets métier, reportez-vous à la *section 5.2.2 - Stratégie de gestion des données*.

## **5.2.1.3 Autres configuration de l'infrastructure système**

D'autres configurations de l'infrastructure système sont également possibles. Par exemple, une configuration à quatre systèmes (système de développement, système de test, système UAT et système de production) peut être nécessaire. L'infrastructure système peut également être composée d'un système de développement, d'un système de test, d'un système de formation et d'un système de production.

Cependant, chaque configuration d'infrastructure système doit comporter au moins un système de développement et un système de test, tous deux distincts du système de production. Il est également souhaitable que le nombre de systèmes composant une infrastructure ne soit pas autorisé à croître excessivement, cela en raison des difficultés qui peuvent survenir lors de la gestion des voies de transport entre les systèmes et des problèmes associés qui peuvent se produire en matière de cohérence du système.

## **5.2.1.4 Homogénéité du système**

Les systèmes composant une infrastructure doivent être aussi homogènes que possible, ce, afin d'éviter les problèmes résultant des différences dans la configuration du système. Par exemple, le transport d'un objet métier depuis un système prenant en charge un ensemble de paramètres régionaux vers un système prenant en charge un autre ensemble de paramètres régionaux peut occasionner des problèmes lors de l'application et/ou de l'utilisation de l'objet métier. A cette fin, tous les systèmes composant une infrastructure doivent être identiques en ce qui a trait aux éléments suivants :

- v *Version* Tous les systèmes doivent utiliser la même version d'application.
- v *Personnalisations client* Tous les systèmes doivent contenir les mêmes personnalisations développées par le client.
- v *Logiciels tiers* Tous les systèmes doivent utiliser des logiciels tiers du même éditeur et la même version de logiciel tiers. Par exemple, le serveur d'applications, la base de données, etc. doivent être exactement identiques sur chaque système.
- v *Fuseau horaire* Tous les systèmes doivent se situer dans le même fuseau horaire.
- v *Paramètres régionaux* Tous les systèmes doivent prendre en charge les mêmes paramètres régionaux.
- v *Format de date* Tous les systèmes doivent utiliser la même date et le même format de date-heure.
- v *Jeu de caractères de la base de données* Les bases de données sur tous les systèmes doivent utiliser le même jeu de caractères.

## **5.2.1.5 Ajout de systèmes à une infrastructure système**

D'autres systèmes peuvent être ajoutés à une infrastructure système après avoir été initialement configurés. Pour de plus amples informations, reportez-vous à la *section 5.5.1 - Ajout de systèmes à une infrastructure système existante*.

#### **5.2.1.6 Nom de l'infrastructure**

Une infrastructure système doit porter un nom unique. Chaque système de l'infrastructure sera configuré avec ce nom. Par conséquent, il convient de réfléchir soigneusement au nom que vous choisirez pour l'infrastructure système. A titre d'exemple, le nom de l'infrastructure système peut être le nom de l'organisation.

Ce nom peut comporter certaines restrictions :

- v Le nom de l'infrastructure doit être uniquement composé de caractères alphanumériques, sans aucun espace.
- v Le nom de l'infrastructure doit avoir une longueur maximale de 500 caractères. Toutefois, il est recommandé d'utiliser un nom de plus petite taille.
- v L'infrastructure ne doit pas être nommée *nolandscape*. Ce nom a une signification particulière. Pour de plus amples informations sur le nom d'infrastructure *nolandscape*, reportez-vous à la *section 5.3.1 - Nom de l'infrastructure*.

## <span id="page-26-0"></span>**5.2.1.7 Plusieurs infrastructures système**

Il est possible de configurer plusieurs infrastructures système, chacune contenant différents systèmes distincts. Par exemple, il peut être souhaitable de tester une nouvelle version de l'application.

Notez toutefois que chaque système ne peut faire partie que d'une seule infrastructure. Une fois affecté à une infrastructure système, un système ne peut pas être déplacé vers une autre infrastructure. De plus, les objets métier ne doivent pas être transportés entre les systèmes issus de différentes infrastructures.

# **5.2.2 Stratégie de gestion des données**

Une stratégie de gestion des données administratives dans l'infrastructure système doit être définie. Certains éléments clés de cette stratégie sont décrits dans cette section.

#### **5.2.2.1 Stratégie de création et de modification d'objets métier**

Le choix de la procédure utilisée pour créer et modifier des objets métier est un aspect essentiel de la stratégie de gestion des données. Deux options de base sont disponibles. Celles-ci sont décrites ci-dessous.

**Option 1 : Utiliser les pratiques du cycle de vie de développement standard pour tous les types d'objets métier :** L'option privilégiée est la gestion de tous les objets métier en faisant appel aux pratiques du cycle de vie de développement standard. Ainsi, les objets métier doivent être créés ou modifiés sur le(s) système(s) de développement d'une infrastructure système. Les objets métier ne doivent donc pas être créés ou modifiés sur des systèmes de test ou de production. A la place, les objets métier nouveaux ou modifiés doivent être transportés du système de développement vers le système de test, puis transportés vers le système de production à l'issue des tests. En plus de contribuer à garantir l'absence de problèmes avec un objet métier spécifique, cette stratégie élimine les risques d'écrasement des modifications locales sur les systèmes de production par les objets métier et réduit les risques de conflits qui peuvent empêcher l'application d'un ensemble de modifications.

**Option 2 : Gérer certains types d'objets métier localement :** Dans certains cas, la stratégie décrite ci-dessus ne sera pas suffisamment flexible. Par exemple, il peut être nécessaire d'apporter des modifications à certains objets métier directement dans le système de production, où le risque d'émergence de problèmes est faible et où les coûts fixes de création d'objets métier sur un autre système et leur transport sont jugés trop élevés.

Dans ce cas, il est recommandé de faire une claire distinction entre les types d'objets métier qui seront gérés localement et ceux qui seront gérés à l'aide des pratiques du cycle de vie de développement standard, en tirant parti de CTM, comme il est indiqué ci-dessus. CTM doit alors être uniquement utilisé avec les objets métier lorsque le type d'objet métier est géré à l'aide des pratiques du cycle de vie de développement standard, et non pour transporter des objets métier lorsque le type d'objet métier est géré localement sur le système de production.

## **5.2.2.2 Application d'ensembles de modifications à un système de production**

Un autre aspect de la stratégie de gestion de données consiste à déterminer la période à laquelle les ensembles de modifications peuvent être appliqués au système de production. Il est recommandé de n'appliquer les ensembles de modifications au système de production qu'aux heures de maintenance planifiées, lorsque le système est hors ligne. Cela permet de contrôler la vérification et la validation des modifications apportées au système de production par l'ensemble de modifications sans affecter les utilisateurs finaux. L'impact négatif potentiel de problèmes inattendus qui se produisent en raison des modifications est à son tour minimisé.

#### **5.2.2.3 Stratégie de données du système de test**

Le système de test est utilisé pour tester des objets métier avant qu'ils ne soient transportés et appliqués au système de production. Par conséquent, il est essentiel que les données de l'objet métier sur le système de test soient aussi proches que possibles de celles du système de production. S'il existe des différences substantielles entre les objets métier sur le système de test et celles du système de production, la validité des tests effectués sur le système de test sera compromise.

Deux procédures peuvent engendrer des divergences entre les objets métier du système de test et les objets métier du système de production :

- 1. Si des ensembles de modifications contenant des objets métier sont transportés et appliqués au système de test, mais ne sont jamais transportés et appliqués au système de production, alors les objets métier sur le système de test divergeront de ceux du système de production pendant une certaine période.
- 2. Si de nouveaux objets métier sont ajoutés ou des modifications sont apportées aux objets métier directement sur le système de production, alors les configurations du système de test et du système de production différeront. Notez que cette pratique d'ajout ou de modification directs d'objets métier dans le système de production est fortement déconseillée - pour de plus amples informations, reportez-vous à la section *Stratégie de création et de modification d'objets métier* ci-dessus.

Afin d'éviter les risques de différences substantielles entre le système de test et le système de production, il est recommandé d'adopter une stratégie pour s'assurer que les données de l'objet métier sur les deux systèmes restent synchronisées. Il est recommandé d'intégrer les éléments suivants à cette stratégie :

- 1. Lorsque l'ensemble d'objets métier d'un ensemble de modifications a passé les tests sur le système de test, assurez-vous qu'ils sont transportés et appliqués sur le système de production dès que possible, autrement dit, dès qu'une fenêtre de maintenance planifiée est disponible.
- 2. Si les objets métier échouent aux tests sur le système de test, assurez-vous que les problèmes liés aux objets métier sont immédiatement résolus sur le système de développement, puis retestés sur le système de test. De cette manière, vous serez certain que le système de test ne contiendra pas de configurations incorrectes qui ne peuvent jamais être migrées vers le système de production.

#### **5.2.2.4 Gestion de l'affectation de la plage de blocs clés**

Une plage de blocs clés unique doit être affectée à chaque système de l'infrastructure, ce, afin d'éviter la possibilité de conflits des clés principales lorsqu'un objet métier et transporté et appliqué. Le processus est décrit en détail dans la *section 5.3.2 - Plages de blocs clés*.

Il est très important qu'aucun système de l'infrastructure n'ait d'affectations de plages de blocs clés en double. Il est donc recommandé que l'affectation des plages de blocs clés aux systèmes soit gérée de façon centrale par une autorité unique au sein de l'organisation.

#### **5.2.2.5 Données associées aux configurations cryptographiques**

Etant donné que les configurations cryptographiques Cúram peuvent être mises à niveau (consultez le *Manuel de sécurité Cúram Security*), vous devez connaître les données de configuration, qui peuvent différer entre le système source et le système cible.

Pour Cúram prêt à l'emploi, les données sont restreintes aux zones suivantes :

- v Mots de passe de la table Users soumis à des différences au niveau de la configuration cryptographique du prétraitement sur l'ensemble des systèmes.
- v Mots de passe de la table ExternalUser soumis à des différences au niveau de la configuration cryptographique du prétraitement sur l'ensemble des systèmes.
- v Mots de passe de la table TargetSystemService soumis à des différences au niveau de la configuration cryptographique du chiffrement.
- v Propriétés de la table Properties (via Application.prx) contenant des valeurs de mot de passe soumis à des différences au niveau de la configuration cryptographique du chiffrement.

Pour les zones ci-dessus, vous devrez à nouveau prétraiter et/ou chiffrer les données de mot de passe s'il existe des différences au niveau de la source et de la cible dans les configurations cryptographiques . Consultez le manuel *Cúram Server - Guide de développement* pour plus d'informations sur les cibles Apache Ant concernées.

# <span id="page-28-0"></span>**5.3 Tâches de configuration**

Cette section décrit les tâches de configuration d'un nouveau système sur lequel CTM est activé.

# **5.3.1 Nom de l'infrastructure**

Chaque système de l'infrastructure doit être configuré avec le nom de l'infrastructure. Les ensembles de modifications peuvent ensuite être transportés vers et appliqués à d'autres systèmes configurés avec le même nom d'infrastructure. La configuration du nom de l'infrastructure est effectuée à l'aide de l'outil de configuration de CTM. Pour de plus amples informations sur cet outil, reportez-vous à la *section 5.3.4 - Outil de configuration de CTM*.

## **5.3.1.1 Nom d'infrastructure par défaut**

Si aucun nom d'infrastructure n'est explicitement configuré pour un système, le nom d'infrastructure par défaut *nolandscape* est utilisé. L'utilisation de CTM sur des systèmes avec le nom d'infrastructure *nolandscape* est soumise à une restriction. En effet, les ensembles de modifications créés sur les systèmes avec le nom d'infrastructure *nolandscape* ne peuvent pas être appliqués à un autre système, notamment sur d'autres systèmes configurés avec le nom d'infrastructure *nolandscape*. Autrement dit, pour exploiter pleinement les fonctionnalités disponibles dans CTM, le système doit être explicitement configuré avec un nom d'infrastructure différent du nom d'infrastructure par défaut *nolandscape*.

# **5.3.2 Plages de blocs clés**

A chaque système de l'infrastructure doit être affectée une plage de blocs clés unique. Cette plage est utilisée pour s'assurer que lorsqu'un objet métier est transporté vers un autre système de l'infrastructure, les clés principales et autres identificateurs uniques utilisés par les entités qui composent l'objet métier n'entrent pas en conflit avec ceux des entités déjà présentes sur le système cible. Cette sous-section contient des informations sur la configuration des systèmes à l'aide d'une plage de blocs clés unique. Avant de lire cette sous-section, le chapitre consacré aux *identificateurs uniques* dans le *Guide du développeur de Cúram Server* doit être consulté. Il contient des informations détaillées sur l'utilisation des identificateurs uniques au sein de l'application.

## **5.3.2.1 Affectation d'une plage de blocs clés**

La plage de blocs clés pour un système est spécifiée à l'aide de deux composants : un numéro de groupe et un numéro de plage. Le numéro de groupe est un numéro compris entre 3 et 32 767 inclus (les numéros de groupe 1 et 2 sont réservés aux données existantes et à l'utilisation de l'application. Les configurations client doivent donc commencer par le groupe 3). Le numéro de plage est compris entre 1 et 512 inclus. Chaque système de l'infrastructure doit être configuré avec une paire de plages de groupes unique. Par exemple, la configuration suivante peut être utilisée pour une infrastructure à trois systèmes :

- v système de production : *groupe 3, plage 2*
- v système de test : *groupe 3, plage 3*
- v système de développement : *groupe 3, plage 4*

Sinon, la configuration suivante peut être utilisée :

- v système de production : *groupe 3, plage 2*
- v système de test : *groupe 4, plage 2*
- v système de développement : *groupe 4, plage 3*

A noter qu'il est extrêmement important qu'aucun système de l'infrastructure ne soit configuré avec les mêmes paires de plages de groupes. Pour de plus amples informations sur une stratégie recommandée pour la gestion des affectations de plages de blocs clés, reportez-vous à la sous-section *Gestion des affectations de plages de blocs clés* de la *section 5.2.2 - Stratégie de gestion des données*.

**Portée de la plage de blocs clés :** Les affectations de plages de blocs de clés sont délimitées au sein des infrastructures système. Il est donc possible d'avoir deux systèmes différents, chacun installé dans une

infrastructure différente, avec la même affectation de plage de blocs clés. Cela est possible car il n'est pas permis de transporter et d'appliquer des objets métier entre des systèmes de différentes infrastructures.

## **5.3.2.2 Configuration de l'affectation de plages de blocs clés pour un système**

Il est important que les plages de blocs clés soient explicitement configurées sur les systèmes avant d'être initialement démarrées. En effet, une fois qu'un système a été démarré pour la première fois, la plage de blocs clés qui lui est affectée ne peut pas être supprimée. Cette restriction est nécessaire car dès qu'un système est démarré, les entités élaborées à partir de la plage de blocs clés peuvent être créées et la suppression d'une affectation de plage de blocs clés peut donc occasionner des problèmes.

La configuration de la plage de blocs clés pour un système est effectuée à l'aide de l'outil de configuration de CTM. Pour de plus amples informations sur cet outil, reportez-vous à la *section 5.3.4 - Outil de configuration de CTM*.

**Plage de blocs clés par défaut :** Il existe une exception à la règle de configuration explicite d'une plage de blocs clés avant le démarrage initial d'un système : l'infrastructure peut comporter un système dont la plage de blocs clés n'est pas explicitement configurée avant son démarrage initial. En effet, si aucune plage de blocs clés est explicitement configurée, la plage de bloc clés par défaut *groupe 3, plage 2* est utilisée. Il est donc possible qu'une infrastructure comporte un système qui ne soit pas explicitement configuré avec une plage de blocs clés avant son démarrage initial, car il utilisera l'affectation de la plage de blocs clés par défaut *groupe 3, plage 2*.

Cependant, il sera nécessaire de configurer explicitement une plage de blocs clés pour un système sur deux de l'infrastructure système et aucun autre système ne peut être configuré avec la plage de blocs clés *groupe 3, plage 2*.

Notez que la prise en charge d'une affectation de plage de blocs clés par défaut vise à faciliter l'activation de CTM sur un système de production après une mise à niveau technique. Pour de plus amples informations, reportez-vous à la *section 5.4 - Permettre l'utilisation de CTM sur une installation d'application existante*.

#### **5.3.2.3 Plages multiples**

Chaque plage de blocs clés (c'est-à-dire, chaque paire *groupe-plage*) contient un nombre très important de blocs clés (plus de 4 milliards). Dans des conditions normales d'utilisation, 256 clés sont affectées à partir de chaque bloc de clés. Le nombre de clés disponibles à partir de chaque affectation de plage est donc très élevé. De plus, chaque objet métier utilise généralement un ensemble de clés distinct (ou une collection d'ensembles de clés) et présente donc en pratique un "compteur de clés" distinct qui sera utilisé par ses entités. Cela signifie par conséquent que les clés sont utilisées à un rythme plus lent que la normale. Il est donc peut probable que les affectations de plages de blocs clés soient épuisées dans des conditions normales d'utilisation.

Néanmoins, pour parer à l'éventualité d'un épuisement des plages de blocs clés, un système peut être configuré avec plusieurs plages de blocs clés. En outre, ces plages de blocs clés peuvent être ultérieurement ajoutées si nécessaire, c'est-à-dire, elles peuvent être ajoutées même après le démarrage initial du système. Si un système est configuré avec plusieurs plages de blocs clés, il commencera de façon transparente à utiliser des blocs clés dans les plages supplémentaires lorsque tous les blocs clés de la plage d'origine auront été utilisés.

Notez que toutes les affectations de plages de blocs clés supplémentaires doivent être également uniques au système. Ainsi, elles ne peuvent pas être utilisées sur d'autres systèmes de l'infrastructure. Aussi, comme cela a déjà été signalé, une fois qu'un système a été configuré avec une plage de blocs clés spécifique, il n'est pas possible de supprimer cette plage de blocs clés du système.

<span id="page-30-0"></span>A titre d'exemple, un système de production peut commencer par l'affectation *groupe 3, plage 2*. L'affectation supplémentaire *groupe 3, plage 44* peut être ajoutée ultérieurement, si nécessaire. Si tous les blocs clés de l'affectation *groupe 3, plage 2* sont utilisés, le système commencera à utiliser les clés des blocs clés dans l'affectation *groupe 3, plage 44*.

On notera qu'un message journal s'affiche lorsqu'un ensemble de clés sur le système approche la fin de la plage qui lui est affectée. Dans la configuration système par défaut, ce message s'affiche lorsqu'il reste 100 000 000 (cent millions) blocs clés dans l'ensemble de clés. Cela devrait donner suffisamment de temps pour configurer le système avec une autre affectation de plage de blocs clés avant que l'affectation existante ne soit épuisée.

# **5.3.3 Identificateur de système CTM**

Un nom lisible unique appelé identificateur de système CTM doit être attribué à chaque système de l'infrastructure. L'identificateur de système CTM est utilisé par l'interface utilisateur de CTM pour indiquer le système source d'où provient l'ensemble de modifications.

Certaines restrictions sont imposées sur la valeur sélectionnée pour l'identificateur de système CTM :

- v L'identificateur de système CTM doit être uniquement composé de caractères alphanumériques, sans espaces.
- v La longueur de l'identificateur de système CTM est limitée à 500 caractères. Toutefois, il est recommandé d'utiliser un identificateur de plus petite taille.
- v L'identificateur de système CTM doit être nommé *noname*. Pour de plus amples informations, reportez-vous à la section *Identificateur de système CTM par défaut*.

La *section 5.3.5 - Configuration de l'identificateur de système CTM* contient des détails sur la procédure de configuration de l'identificateur de système CTM.

## **5.3.3.1 Identificateur de système CTM par défaut**

Si aucun identificateur de système CTM n'est explicitement configuré pour un système, la valeur par défaut *noname* est utilisée. Les systèmes utilisant la valeur par défaut *noname* sont soumis à des restrictions. En effet, les ensembles de modifications créés sur ces systèmes ne peuvent pas être publiés. Autrement dit, pour exploiter pleinement les fonctionnalités disponibles dans CTM, le système doit être explicitement configuré avec un identificateur de système CTM différent de la valeur par défaut *noname*.

# **5.3.4 Outil de configuration de CTM**

L'outil de configuration de CTM permet de configurer le nom de l'infrastructure et l'affectation de plages de blocs clés pour chaque système de l'infrastructure.

Un fichier de configuration XML (Extensible Markup Language) est utilisé pour spécifier les valeurs appropriées. Lorsqu'il est exécuté, l'outil de configuration de CTM écrit les valeurs configurées dans la base de données afin qu'elles puissent être utilisées par le système. Comme précédemment souligné, il est important que les valeurs soient configurées et que l'outil soit exécuté avant le démarrage du système. Pour de plus amples informations sur cette exigence, reportez-vous à la *section 5.3.2 - Plages de blocs clés*.

## **5.3.4.1 Configuration des valeurs de plages clés et du nom de l'infrastructure**

Le fichier de configuration est utilisé pour spécifier le nom de l'infrastructure et l'affectation de la plage de blocs clés. Les configurations sont spécifiées dans XML.

Le fichier de configuration par défaut est situé à l'emplacement suivant : *<CuramSDEJ>/scripts/config/ rangeawareserver\_config.xml*. Les valeurs contenues dans ce fichier peuvent être modifiées directement. Le fichier peut également être copié à un autre emplacement et modifié. Si un autre emplacement et utilisé, il doit être spécifié lors de l'exécution de l'outil de configuration de CTM. Pour de plus amples informations sur la procédure à suivre, reportez-vous à la section ci-dessous.

<span id="page-31-0"></span>Le fichier de configuration contient deux strophes XML : une strophe permettant de spécifier le nom de l'infrastructure et une strophe permettant de spécifier les valeurs des plages de blocs clés.

**Strophe de configuration du nom de l'infrastructure :** La strophe *<Landscape>* du fichier de configuration permet de spécifier le nom de l'infrastructure. La valeur par défaut du nom de l'infrastructure est *nolandscape*. Cependant, cette dernière doit être remplacée par le nom sélectionné pour l'infrastructure. Un exemple de configuration est fourni ci-dessous :

```
<Landscape name="landscapename">
           <value>mylandscape</value>
            </Landscape>
```
#### *Figure 1. Exemple de strophe d'infrastructure*

**Strophe de configuration de la plage de blocs clés :** La strophe *<Rangevalue>* permet de configurer la plage de blocs clés affectée au système. Comme indiqué dans la *section 5.3.2 - Plages de blocs clés*, la plage de blocs clés comprend deux éléments : un numéro de groupe et un numéro de plage. Ces deux numéros sont spécifiés dans la strophe *<Rangevalue>*, comme illustré dans l'exemple ci-dessous :

<Rangevalue>

```
<attribute name="groupNumber">
<value>3</value>
</attribute>
<attribute name="rangenumber>
<value>5</value>
</attribute>
</Rangevalue>
```
#### *Figure 2. Exemple de strophe de plage*

Le fichier de configuration peut contenir plusieurs strophes *<Rangevalue>*, la même structure étant utilisée pour chacune des strophes. Cette fonctionnalité est utilisée pour spécifier plusieurs affectations de plages de blocs clés si ces dernières sont requises. Pour de plus amples informations, reportez-vous à la sous-section *Plages multiples* de la *section 5.3.2 - Plages de blocs clés*.

Notez que les numéros de groupe et de plage sont validés par l'outil pour s'assurer que les valeurs sont acceptables. Pour de plus amples informations sur les valeurs valides, reportez-vous à la *section 5.3.2 - Plages de blocs clés*.

#### **5.3.4.2 Exécution de l'outil de configuration de CTM**

L'outil de configuration de CTM est une cible Apache Ant™. Cette cible est exécutée en même temps que la cible de *base de données* Ant standard. Toutefois, elle peut également être exécutée de façon indépendante.

La procédure normale consiste à définir les valeurs appropriées pour le nom de l'infrastructure et l'affectation de la plage de blocs clés dans le fichier de configuration avant la génération de la base de données. Les valeurs configurées sont ensuite chargées dans le système dans le cadre de la génération de la base de données. En effet, elles sont chargées en exécutant la commande *build database*.

Les valeurs configurées peuvent être également chargées séparément dans la base de données, en appelant la cible *insertrangeawareconfig*, c'est-à-dire, en exécutant la commande *build insertrangeawareconfig*.

Si un emplacement autre que celui défini par défaut est utilisé pour le fichier de configuration, il doit être spécifié en définissant la propriété système *rangeAwareConfig* lors de l'appel d'Ant. Par exemple, la cible de *base de données* serait exécutée comme suit :

build database -DrangeAwareConfig=<config-file-path>/rangeawareserver\_config.xml

<span id="page-32-0"></span>*Figure 3. Saisie d'un autre emplacement du fichier de configuration lors de l'appel de la cible de base de données*

la cible *insertrangeawareconfig* serait exécutée comme suit : build insertrangeawareconfig -DrangeAwareConfig=<config-file-path>/rangeawareserver\_config.xml

*Figure 4. Saisie d'un autre emplacement du fichier de configuration lors de l'appel de la cible insertrangeawareconfig*

# **5.3.5 Configuration de l'identificateur de système CTM**

L'identificateur de système CTM est un nom lisible unique qui doit être configuré pour chaque système d'une infrastructure. Pour de plus amples informations sur les exigences relatives à l'identificateur de système CTM, reportez-vous à la *section 5.3.3 - Identificateur de système CTM*.

L'identificateur de système CTM est configuré à l'aide de la propriété *curam.ctm.systemIdentifier*. Cette propriété est définie à l'aide de la fonctionnalité *Administrateur de propriétés* de l'administrateur système de l'application. Notez que la propriété figure dans la catégorie *Admin - Paramètres du système*. Une fois la valeur définie, elle doit être publiée afin qu'elle soit disponible dans le système.

Il est vivement recommandé de ne pas modifier la valeur de cette propriété une fois qu'elle a été définie. En effet, une modification de cette valeur pourrait engendrer une confusion sur l'origine des ensembles de modifications transportés lorsqu'ils sont affichés sur un système cible.

# **5.4 Permettre l'utilisation de CTM sur une installation d'application existante**

Dans certains cas, il est possible qu'un client souhaite utiliser l'application en production sans recourir initialement à CTM. Cette stratégie évite d'avoir à tenir initialement compte de certains aspects de CTM, tels que la configuration de l'infrastructure système, les stratégies de gestion des données, l'affectation des plages de blocs clés, etc. La prise en compte de ces questions peut alors être différée jusqu'à ce que la décision d'utiliser CTM soit prise.

Le passage initial d'un client existant à une distribution de l'application prenant en charge CTM illustre les circonstances dans lesquelles cette stratégie peut être adoptée. Dans ce cas, le client peut décider d'effectuer initialement une mise à niveau technique, évitant ainsi l'utilisation des nouvelles fonctionnalités intégrées à la nouvelle version de l'application. Le client pourra ensuite, s'il le souhaite, utiliser de nouvelles fonctionnalités, telles que CTM.

# **5.4.1 Restrictions de CTM**

Lorsqu'un système est installé et démarré sans suivre les étapes de configuration de CTM, il adopte le nom d'infrastructure par défaut *nolandscape*, l'affectation de la plage de blocs clés *groupe 3, plage 2* et l'identificateur de système CTM par défaut *noname*.

Avec ces paramètres par défaut, CTM ne peut être utilisé que de façon restreinte. En effet, les ensembles de modifications créés sur le système ne peuvent être transportés et appliqués à aucun autre système. La configuration d'un système de production sans suivre les étapes de configuration de CTM ne permettront donc d'utiliser CTM qu'en tenant compte de ces restrictions.

La *section 5.3 - Tâches de configuration* contient des informations supplémentaires sur les valeurs par défaut de ces champs et leur comportement respectif.

# <span id="page-33-0"></span>**5.4.2 Recommandations concernant la procédure de configuration**

Afin d'exploiter pleinement toutes les fonctionnalités CTM, une procédure de configuration doit être mise en oeuvre. Cette procédure est décrite dans les sous-sections suivantes. Il est recommandé de tester d'abord la procédure de configuration sur un doublon non actif de l'environnement de production avant de la déployer dans l'environnement de production. De plus, il est préférable de réaliser l'ensemble des activités impliquant des changements du système de production aux heures de maintenance planifiées, lorsque le système de production est hors ligne.

# **5.4.3 Activités préalables**

Avant de commencer, de nombreuses activités préalables doivent être réalisées. Ces dernières sont détaillées ci-dessous et complètent les activités préalables décrites dans la *section 5.2 - Conditions préalables*.

## **5.4.3.1 Déterminer le nom de l'infrastructure**

Le nom de l'infrastructure doit être défini. Les exigences relatives au nom de l'infrastructure sont décrites dans la sous-section *Nom de l'infrastructure* de la *section 5.2.1 - Définir l'infrastructure système*. Notez que même si le système de production est initialement configuré avec le nom d'infrastructure par défaut (*nolandscape*), il sera nécessaire de modifier ce dernier. Le processus d'exécution de cette modification est décrit en détail ci-dessous.

## **5.4.3.2 Déterminer les affectations de plages de blocs clés**

Le système de production comporte déjà l'affectation de plage de blocs clés par défaut *groupe 3, plage 2*. Cependant, un système sur deux supposé faire partie de la même infrastructure système que le système de production doit également posséder une affectation de plage de blocs clés unique. Ces affectations doivent donc être déterminées et mises en oeuvre. Notez que lors de la définition des affectations aux autres systèmes, la plage de blocs clés groupe 3 plage 2 doit être évitée car elle a déjà été affectée au système de production. Pour une description du processus d'affectation des plages de blocs clés, reportez-vous à la *section 5.3.2 - Plages de blocs clés*.

## **5.4.3.3 Déterminer les identificateurs de système CTM**

A chaque système doit être associé un identificateur de système CTM unique. Le système de production sera initialement configuré avec l'identificateur de système CTM par défaut (*noname*). Cependant, ce dernier doit être modifié afin d'activer toutes les fonctionnalités de CTM.

## **5.4.3.4 Procédure de configuration**

La procédure de configuration est divisée en deux sections : la procédure de configuration de CTM sur le système de production existante et la procédure de configuration de CTM sur les autres systèmes de l'infrastructure.

# **5.4.4 Configuration du système de production**

Pour permettre l'utilisation de CTM sur le système de production existant, certains changements de configuration doivent être effectués.

## **5.4.4.1 Modifier le nom de l'infrastructure**

Le nom de l'infrastructure sur le système de production doit être modifié de *nolandscape* au nouveau nom qui a été sélectionné. Cela permettra de définir le système de production comme membre de l'infrastructure, permettant ainsi d'utiliser pleinement toutes les fonctionnalités CTM sans les restrictions décrites dans la *section 5.4.1 - Restrictions de CTM*. Notez que la modification du nom de l'infrastructure ne doit avoir lieu qu'aux heures de maintenance planifiées, lorsque le système de production est hors ligne.

Pour modifier le nom de l'infrastructure, modifiez la valeur de la propriété *curam.ctm.landscape.name* de *nolandscape* au nom de l'infrastructure sélectionnée. Cette propriété peut être modifiée à l'aide de la fonctionnalité *Administrateur de propriétés* de l'administrateur système de l'application. Notez que la propriété figure dans la catégorie *Admin - Paramètres du système*. Une fois la valeur modifiée, publiez les modifications afin qu'elles soient disponibles dans le système.

<span id="page-34-0"></span>Il est impératif que le nom de l'infrastructure ne soit modifié que durant cette procédure pour permettre l'utilisation de CTM sur un système de production existant. Sur tous les autres systèmes, le nom de l'infrastructure ne doit jamais être modifié à une autre valeur que celle initialement définie.

## **5.4.4.2 Définition de l'identificateur de système CTM du système de production**

L'identificateur de système CTM pour le système de production doit être modifié de la valeur par défaut *noname* à la nouvelle valeur qui a été sélectionnée. Les instructions de définition de cet identificateur sont décrites dans la *section 5.3.5 - Configuration de l'identificateur de système CTM*.

# **5.4.5 Configuration d'autres systèmes dans l'infrastructure**

Les autres systèmes de l'infrastructure, c'est-à-dire, le système de développement, le système de test et tous les autres systèmes requis, doivent également être configurés. Ces derniers doivent être de nouvelles installations de l'application et CTM doit être entièrement activé au moment de l'installation. Les étapes du processus de configuration sont décrites ci-dessous.

## **5.4.5.1 Installer l'application**

Les autres systèmes composant l'infrastructure requièrent de nouvelles installations de l'application. Par exemple, si l'infrastructure système est constituée d'un système de développement, d'un système de test et d'un système de production, alors l'application doit être installée sur le système de développement et le système de test.

Notez qu'il est essentiel que les systèmes de l'infrastructure soient aussi homogènes que possible. La configuration et l'installation des autres systèmes de l'infrastructure doivent donc être correspondre autant que possible à celles du système de production existant. Il convient de souligner que l'installation doit également inclure toutes les personnalisations client qui ont été développées et appliquées à l'application. Pour de plus amples informations sur les critères d'homogénéité, reportez-vous à la sous-section *Homogénéité du système* de la *section 5.2.1 - Définir l'infrastructure système*.

## **5.4.5.2 Chargement initial de données sur d'autres systèmes**

Les autres systèmes composant l'infrastructure doivent contenir au départ les mêmes données d'objet métier que le système de production. En effet, les données de configuration administratives sur les autres systèmes de l'infrastructure doivent initialement être identiques à celles présentes sur le système de production. De cette manière, il est possible d'apporter des modifications aux objets métier pré-existants sur les autres systèmes de l'infrastructure et tous les tests réalisés sur le système de développement ou le système de test sont valides.

A cette fin, les données du système de production pour les entités formant les objets métier doivent être copiées vers les autres systèmes de l'infrastructure avant que les autres systèmes ne soient initialement démarrés. Ces entités sont répertoriées dans l'*annexe A - Annexe par objet métier*. Il est recommandé de créer cette copie aux heures de maintenance planifiées, lorsque le système de production est hors ligne. Cela permettra d'assurer qu'aucune donnée d'objet métier n'est créée sur le système de production avant le démarrage des autres systèmes.

## **5.4.5.3 Etapes de configuration supplémentaires**

Après avoir suivi les étapes ci-dessus, les étapes du processus de configuration de CTM qui sont utilisées pour toutes les nouvelles installations de l'application doivent êtes mises en oeuvre. Ces dernières visent à configurer les systèmes avec le nom de l'infrastructure sélectionné, les affectations de la plage de blocs clés, etc. Ces étapes sont décrites dans la *section 5.3 - Tâches de configuration*.

## **5.5 Autres considérations administratives**

Cette section contient des informations sur certaines autres activités administratives susceptibles d'être réalisées sur des systèmes utilisant CTM.

# <span id="page-35-0"></span>**5.5.1 Ajout de systèmes à une infrastructure système existante**

Il est possible d'ajouter d'autres systèmes à une infrastructure système existante. Cependant, ces systèmes devront utiliser de nouvelles installations de l' application. Autrement dit, il n'est pas possible de déplacer une installation d'application existante vers une autre infrastructure système.

Les étapes du processus d'ajout d'un nouveau système à une infrastructure système existante sont identiques à celles décrites dans la *section 5.4.5 - Configuration d'autres systèmes dans l'infrastructure système*.

Il convient de souligner que la plage de blocs clés affectée au nouveau système ne doit pas avoir été précédemment allouée à un système existant dans l'infrastructure système.
# **Chapitre 6. Conclusion**

# **6.1 Récapitulatif**

- v Un ensemble de modifications est le mécanisme fourni dans CTM pour le conditionnement des données de configuration et leur transport d'un système à un autre. Il permet à une organisation de tester correctement les modifications des données de configuration avant de les mettre en ligne dans un système de production.
- v Les objets métier transportables sont fournis dans CTM pour conditionner toutes les données de configuration prenant en charge un objet métier dans un ensemble de modifications. L'analyse nécessaire pour comprendre les données de configuration qui constituent un objet métier n'est donc plus nécessaire.
- v CTM permet le transport bidirectionnel des données de configuration entre les systèmes dans l'infrastructure système, processus par lequel les données de configuration peuvent être transportées entre les systèmes en fonction des besoins métier.
- v CTM permet de transporter les modifications des données de configuration entre les systèmes d'une façon structurée, ce qui engendre la modification des données de configuration dans un système de production. Il n'exonère pas l'administrateur de sa responsabilité à l'égard des modifications des données de configuration, car l'introduction de modifications de données de configuration incorrectes dans le système de production peut engendrer des problèmes d'application de la même manière que si CTM n'était pas utilisé.
- v CTM inclut une fonctionnalité permettant d'annuler les modifications de configuration appliquées à un système si des problèmes d'application sont décelés après avoir appliqué les données de configuration à l'ensemble de modifications transporté.
- v CTM est un gage de responsabilité au regard des diverses opérations réalisées par différents utilisateurs lors du transport d'objets métier d'un système à un autre. Cela permet de suivre les opérations effectuées par plusieurs utilisateurs et de prendre des mesures correctives lorsque l'état du système est instable ou imprévisible via l'utilisation de CTM.

# **Annexe. Mappage d'une table physique à un objet métier d'administration**

# **A.1 Introduction**

Cette annexe dresse une liste des objets métier disponibles dans CTM, en les regroupant par domaine fonctionnel. Pour chaque objet métier, une brève description est fournie et une liste des entités concernées par le transport d'une instance de cet objet. Toutes les conditions spéciales associées à l'objet métier sont également décrites ci-dessous. Notez que les objets métier répertoriés ici ne sont disponibles dans CTM que si une licence adéquate est en place pour le domaine en question.

## **A.2 Cúram Enterprise Framework**

## **A.2.1 Dossier**

## **A.2.1.1 Produit de prestations**

Cet objet métier contient les données de configuration du dossier de distribution de produit de type produit de prestations. Le type de dossier de produit de prestations détermine si une personne ou un employeur répond aux critères d'éligibilité pour une prestation. Si les critères d'éligibilité sont satisfaits, la prestation est concédée sous forme de paiement. Les données de configuration contenues dans cet objet métier sont stockées sur les entités suivantes :

- PRODUCT
- PRODUCTCATEGORY
- PRODUCTCONCERNROLE
- PRODUCTAPPEALPROCESS
- **APPEALSTAGE**
- EVIDENCEMETADATA
- PRODUCTEVIDENCELINK
- TEMPORALEVIDENCEAPPROVALCHECK
- EVIDENCESCREEN
- EVIDENCEAPPROVALCHECK
- ADHOCBONUSCRITERIA
- PDASSESSMENTCONFIGURATION
- CASEAPPROVALCHECK
- DEDUCTIONPRODUCTLINK
- DEDUCTION
- PRODUCTDELIVERYPATTERNINFO
- PRODUCTDELIVERYPATTERN
- PRODUCTPROVISION
- PRODUCTRULESLINK
- PRODUCTTIMECONSTRAINT
- DELIVERYMETHOD
- PROVISIONLOCATION
- MILESTONELINK
- MILESTONECONFIGURATION
- LOCALIZABLETEXT
- TEXTTRANSLATION
- SECURITYIDENTIFIER

### **A.2.1.2 Dossier intégré**

Cet objet métier contient les données de configuration d'un type de dossier intégré. Un dossier intégré est utilisé pour gérer et consolider les informations du dossier pour un ou plusieurs membres du même ménage ou de la même unité familiale. Les données de configuration contenues dans cet objet métier sont stockées sur les entités suivantes :

- ADMININTEGRATEDCASE
- ICASSESSMENTCONFIGURATION
- EVIDENCEMETADATA
- ADMINICEVIDENCELINK
- MILESTONECONFIGURATION
- MILESTONELINK
- LOCALIZABLETEXT
- TEXTTRANSLATION

#### **A.2.1.3 Produit de dette**

Cet objet métier contient les données de configuration du dossier de distribution de produit de type Produit de dette. Les dettes sont transmises à des personnes ou des employeurs sous la forme d'une facture. Par exemple, une prestation surpayée peut être facturée à une personne ou des cotisations salariales peuvent être facturées à un employeur. Les données de configuration contenues dans cet objet métier sont stockées sur les entités suivantes :

- PRODUCT
- PRODUCTCATEGORY
- PRODUCTCONCERNROLE
- EVIDENCEMETADATA
- PRODUCTEVIDENCELINK
- TEMPORALEVIDENCEAPPROVALCHECK
- EVIDENCESCREEN
- EVIDENCEAPPROVALCHECK
- CASEAPPROVALCHECK
- PRODUCTDELIVERYPATTERNINFO
- PRODUCTDELIVERYPATTERN
- PROVISIONLOCATION
- PRODUCTPROVISION
- PRODUCTRULESLINK
- PRODUCTTIMECONSTRAINT
- SECURITYIDENTIFIER
- LOCALIZABLETEXT
- TEXTTRANSLATION

#### **A.2.1.4 Evaluation**

Cet objet métier contient les données de configuration d'un type de dossier d'évaluation. Le type de dossier d'évaluation a pour objectif d'effectuer une évaluation initiale pour déterminer si une personne ou une personne candidate est ou non potentiellement éligible à une prestation. Chaque dossier d'évaluation représente un programme pour lequel l'organisation souhaite évaluer l'éligibilité potentielle. Les données de configuration contenues dans cet objet métier sont stockées sur les entités suivantes :

• ASSESSMENTCONFIGURATION

#### **• ASSESSMENTRULESLINK**

#### **A.2.1.5 Produit de prestations CER**

Cet objet métier contient les données de configuration du dossier de distribution de produit de type Produit de prestations CER (Cúram Express Rules). Le type de dossier Produit de prestations CER détermine si une personne ou un employeur répond aux critères d'éligibilité pour une prestation. Si les critères d'éligibilité sont satisfaits, la prestation est concédée sous forme de paiement. Les produits de prestations CER sont configurés pour utiliser Cúram Express Rules.

**Remarque :** Les comportements spéciaux suivants s'appliquent à un objet métier Produit de prestations CER :

- 1. L'utilisateur doit publier manuellement la configuration des données de règle CER sur le système cible.
- 2. Lors de l'utilisation d'ensembles de règles CER, certaines modifications apportées au système peuvent provoquer l'exécution de recalculs généralisés (par exemple, réexamens du dossier). Cela est dû à la façon dont les données sont alimentées et stockées pour les ensembles de règles CER et à la manière dont ces derniers sont réorganisés pour s'assurer qu'ils reflètent les dernières données et configurations dans le système. Par conséquent, lors du transport d'un assortiment de types d'objets, lorsque certains requièrent une publication, il est recommandé de publier les types d'objets ci-après dans l'ordre suivant : Table des taux, Configuration des données CER, Ensemble de règles CER et Produit de prestations CER.
- 3. En cas de transport d'un nouveau produit de prestations CER n'existant pas dans le système cible, la table de codes Nom de produit doit également être transportée sous la forme d'un objet métier dépendant.

Les données de configuration contenues dans cet objet métier sont stockées sur les entités suivantes :

- PRODUCT
- CREOLEPRODUCT
- CREOLEPRODUCTSANDBOX
- PRODUCTCATEGORY
- PRODUCTCONCERNROLE
- PRODUCTEVIDENCELINK
- EVIDENCEMETADATA
- TEMPORALEVIDENCEAPPROVALCHECK
- **ADHOCBONUSCRITERIA**
- PRODUCTPROVISION
- PROVISIONLOCATION
- DEDUCTIONPRODUCTLINK
- DEDUCTION
- CASEAPPROVALCHECK
- EVIDENCEAPPROVALCHECK
- PRODUCTTIMECONSTRAINT
- PDASSEMENTCONFIGURATION
- EVIDENCESCREEN
- PRODUCTDELIVERYPATTERN
- PRODUCTDELIVERYPATTERNINFO
- DELIVERYMETHOD
- MILESTONELINK
- MILESTONECONFIGURATION
- ABSENCEREASONCONFIGURATION
- LOCALIZABLETEXT
- TEXTTRANSLATION
- PRODUCTAPPEALPROCESS
- APPEALSTAGE

### **A.2.1.6 Produit de dette CER**

Cet objet métier contient les données de configuration du dossier de distribution de produit de type Produit de dette CER. Le type de dossier Produit de dette CER détermine si une personne ou un employeur répond aux critères de dette du produit. Si les critères de dette sont satisfaits, les paiements sont versés à l'organisation. Les produits de dette CER sont configurés pour utiliser Cúram Express Rules.

**Remarque :** Les comportements spéciaux suivants s'appliquent à un objet métier Produit de dette CER :

- 1. L'utilisateur doit publier manuellement la configuration des données de règle CER sur le système cible.
- 2. En cas de transport d'un nouveau produit de dette CER n'existant pas dans le système cible, les tables de codes Nom de produit et Type de produit doivent également être transportées sous la forme d'un objet métier dépendant.

Les données de configuration contenues dans cet objet métier sont stockées sur les entités suivantes :

- PRODUCT
- CREOLEPRODUCT
- CREOLEPRODUCTSANDBOX
- PRODUCTCATEGORY
- PRODUCTCONCERNROLE
- PRODUCTEVIDENCELINK
- EVIDENCEMETADATA
- TEMPORALEVIDENCEAPPROVALCHECK
- PRODUCTPROVISION
- PROVISIONLOCATION
- PROVIDERLOCATION
- CASEAPPROVALCHECK
- EVIDENCEAPPROVALCHECK
- PRODUCTTIMECONSTRAINT
- EVIDENCESCREEN
- PRODUCTDELIVERYPATTERN
- PRODUCTDELIVERYPATTERNINFO
- DELIVERYMETHOD
- MILESTONELINK
- MILESTONECONFIGURATION
- LOCALIZABLETEXT
- TEXTTRANSLATION

### **A.2.1.7 Produit de correction**

Cet objet métier contient les données de configuration d'un produit de correction de paiement. Une correction de paiement a pour objectif de soutenir la création de lignes d'instruction de trop-perçu et de sous-paiement granulaires. Les données de configuration contenues dans cet objet métier sont stockées sur les entités suivantes :

- PRODUCT
- PRODUCTCATEGORY
- PRODUCTCONCERNROLE
- PRODUCTPROVISION
- PROVISIONLOCATION
- DEDUCTIONPRODUCTLINK
- DEDUCTION
- CASEAPPROVALCHECK
- PRODUCTTIMECONSTRAINT
- PRODUCTDELIVERYPATTERN
- PRODUCTDELIVERYPATTERNINFO
- DELIVERYMETHOD
- MILESTONELINK
- MILESTONECONFIGURATION
- LOCALIZABLETEXT
- TEXTTRANSLATION

### **A.2.1.8 Investigation**

Cet objet métier contient les données de configuration d'un type de dossier d'investigation. Les dossiers d'investigation sont utilisés pour enquêter sur les circonstances d'une allégation ou d'un incident. Les organisations reçoivent chaque année des milliers de rapports qui doivent être examinés. La maltraitance des enfants ou la fraude aux prestations sont des exemples de types d'allégations. Les données de configuration contenues dans cet objet métier sont stockées sur les entités suivantes :

- INVESTIGATIONCONFIG
- INVCASSESSMENTCONFIG
- INVESTIGATIONAPPROVALCHECK
- MILESTONECONFIGURATION
- MILESTONELINK
- RESOLUTIONCONFIGURATION
- v INVESTIGATIONRESOLUTIONLINK
- LOCALIZABLETEXT
- TEXTTRANSLATION
- SECURITYIDENTIFIER
- SOCIALENTERPRISEFOLDERADMIN
- CASECOLLABORATIONADMINLINK

### **A.2.1.9 Anomalies**

Cet objet métier contient les données de configuration d'une anomalie. Des anomalies sont créées pour gérer des problèmes ou des questions liés à un dossier identifiés par les assistants sociaux dans l'exercice de leurs fonctions. Des anomalies peuvent être également créées pour gérer les divergences d'informations collectées identifiées lors du traitement des règles. Une anomalie peut être créée manuellement par un utilisateur ou automatiquement par le système. Les données de configuration contenues dans cet objet métier sont stockées sur les entités suivantes :

- ISSUECONFIGURATION
- APPEALPROCESS
- APPEALSTAGECONFIGURATION
- ISSUERESOLUTIONLINK
- ISSUERESOLUTIONAPPROVALCHECK
- ISSUETIMECONSTRAINT
- RESOLUTIONCONFIGURATION

## **A.2.1.10 Examen préalable**

Cet objet métier contient les données de configuration d'un type de dossier d'examen préalable. Un type de dossier d'examen préalable est utilisé pour gérer de nombreuses évaluations de programme spécifiques qui sont exécutées pour déterminer quels sont les membres d'un ménage potentiellement éligibles à une gamme de prestations. Un type de dossier d'examen préalable fait office de conteneur pour les informations de consolidation. Les données de configuration contenues dans cet objet métier sont stockées sur les entités suivantes :

- SCREENINGCONFIGURATION
- SCREENINGASSESSMENTCONFIG
- MILESTONECONFIGURATION
- MILESTONELINK

:

- LOCALIZABLETEXT
- TEXTTRANSLATION

## **A.2.2 Cúram Express Rules**

#### **A.2.2.1 Ensemble de règles CER**

Cet objet métier contient les données de configuration de l'ensemble de règles CER. Il contient l'ensemble de règles CER et tous les liens de catégorie correspondants. L'objet métier Ensemble de règles CER dépend de l'objet métier de catégorie d'ensemble de règles CER.

**Remarque :** Les comportements spéciaux suivants s'appliquent à un objet métier Ensemble de règles CER

- 1. L'utilisateur doit publier manuellement les ensembles de règles CER sur le système cible.
- 2. Lors de l'utilisation d'ensembles de règles CER, certaines modifications apportées au système peuvent provoquer l'exécution de recalculs généralisés (par exemple, réexamens du dossier). Cela est dû à la façon dont les données sont alimentées et stockées pour les ensembles de règles CER et à la manière dont ces derniers sont réorganisés pour s'assurer qu'ils reflètent les dernières données et configurations dans le système. Par conséquent, lors du transport d'un assortiment de types d'objets, lorsque certains requièrent une publication, nous vous recommandons de publier les types d'objets ci-après dans l'ordre suivant : Table des taux, Configuration des données CER, Ensemble de règles CER et Produit de prestations CER.
- 3. La fonctionnalité de rétablissement d'un ensemble de règles CER varie selon que l'utilisateur ait ou non publié l'ensemble de règles CER sur le système cible. Si l'ensemble de règles CER transporté n'a pas encore été publié, la fonctionnalité de rétablissement supprimera l'enregistrement CREOLERuleSetEditAction non publié et supprimera également tous les enregistrements de liens de catégorie d'ensemble de règles associés. Si l'ensemble de règles CER transporté a été publié, un enregistrement CREOLERuleSetEditAction de type "Supprimer" sera écrit sur le système cible pour l'ensemble de règles CER et tous les enregistrements de liens de catégorie d'ensemble de règles associés qui existent seront supprimés. L'enregistrement CREOLERuleSetEditAction doit ensuite être publié pour supprimer complètement l'ensemble de règles CER du système cible.

Les données de configuration contenues dans cet objet métier sont stockées sur les entités suivantes :

- CREOLERULESETEDITACTION
- **CREOLERULESETCATEGORYLINK**

#### **A.2.2.2 Propagateur d'objet de règle CER**

Cet objet métier contient les données de configuration du propagateur d'objet de règle CER. Il contient les détails de configuration des données CER.

**Remarque :** Les comportements spéciaux suivants s'appliquent à un objet métier de propagateur d'objet de règle CER :

- 1. L'utilisateur doit publier manuellement la configuration des données de règle CER sur le système cible.
- 2. Lors de l'utilisation d'ensembles de règles CER, certaines modifications apportées au système peuvent provoquer l'exécution de recalculs généralisés (par exemple, réexamens du dossier). Cela est dû à la façon dont les données sont alimentées et stockées pour les ensembles de règles CER et à la manière dont ces derniers sont réorganisés pour s'assurer qu'ils reflètent les dernières données et configurations dans le système. Par conséquent, lors du transport d'un assortiment de types d'objets, lorsque certains requièrent une publication, il est recommandé de publier les types d'objets ci-après dans l'ordre suivant : Table des taux, Configuration des données CER, Ensemble de règles CER et Produit de prestations CER.
- 3. La fonctionnalité de rétablissement d'un ensemble de règles CER varie selon que l'utilisateur ait ou non publié l'ensemble de règles CER sur le système cible. Si l'ensemble de règles CER transporté n'a pas encore été publié, la fonctionnalité de rétablissement supprimera l'enregistrement CREOLERuleSetEditAction non publié et supprimera également tous les enregistrements de liens de catégorie d'ensemble de règles associés. Si l'ensemble de règles CER transporté a été publié, un enregistrement CREOLERuleSetEditAction de type "Supprimer" sera écrit sur le système cible pour l'ensemble de règles CER et tous les enregistrements de liens de catégorie d'ensemble de règles associés qui existent seront supprimés. L'enregistrement CREOLERuleSetEditAction doit ensuite être publié pour supprimer complètement l'ensemble de règles CER du système cible.

Les données de configuration contenues dans cet objet métier sont stockées sur les entités suivantes :

- RULEOBJPROPCONFIGSANDBOX
- LOCALIZABLETEXT
- TEXTTRANSLATION

### **A.2.2.3 Catégorie d'ensemble de règles CER**

Cet objet métier contient les données de configuration de la catégorie d'ensemble de règles CER. La catégorie d'ensemble de règles CER décrit et classe les ensembles de règles CER par catégorie. Les données de configuration contenues dans cet objet métier sont stockées sur les entités suivantes :

- CREOLERULESETCATEGORY
- LOCALIZABLETEXT
- TEXTTRANSLATION

## **A.2.3 Organisation**

### **A.2.3.1 Structure d'organisation**

Cet objet métier contient les données de configuration d'une structure d'organisation. La structure d'organisation fournit un moyen de gérer les utilisateurs et les domaines fonctionnels de l'organisation. Plus particulièrement, la structure de l'organisation autorise la partition des fonctionnalités d'administration liées à la structure hiérarchique d'une organisation sur plusieurs lignes. Les données de configuration contenues dans cet objet métier sont stockées sur les entités suivantes :

- ORGANISATIONSTRUCTURE
- ORGANISATION
- ORGANISATIONUNIT
- ACTIVITY
- **ACTIVITYRECURRENCE**
- ORGUNITPARENTLINK
- ORGUNITPOSITIONLINK
- POSITION
- **JOB**
- ORGANISATIONUNITRESOURCE
- RESOURCES
- POSITIONREPORTINGLINK
- POSITIONLOCATIONLINK
- CASEAPPROVALCHECK
- TEMPORALEVIDENCEAPPROVALCHECK
- INVESTIGATIONAPPROVALCHECK
- ISSUERESOLUTIONAPPROVALCHECK
- MILESTONEWAIVERAPPROVALCHECK
- EVIDENCEAPPROVALCHECK
- SECURITYIDENTIFIER
- LOCALIZABLETEXT
- TEXTTRANSLATION

### **A.2.3.2 Structure d'emplacements**

Cet objet métier contient les données de configuration d'une structure d'emplacements. La structure d'emplacements gère les emplacements d'une organisation et la relation parent/enfant entre les emplacements. Les données de configuration contenues dans cet objet métier sont stockées sur les entités suivantes :

- LOCATIONSTRUCTURE
- LOCATION
- WORKINGPATTERN
- $\cdot$  ADDRESS
- LOCATIONACCESS
- LOCATIONHOLIDAYLINK
- LOCATIONHOLIDAY
- LOCATIONRESOURCELINK
- RESOURCES
- DAILYSCHEDULE
- $\cdot$  SLOT
- EMAILADDRESS
- POSITIONSLOTAVAILABILITY
- PHONENUMBER
- SECURITYIDENTIFIER

#### **A.2.3.3 Utilisateur**

Cet objet métier contient les données de configuration d'un utilisateur. Les utilisateurs sont enregistrés dans le système et les informations sur ces derniers incluent les coordonnées, les positions et les droits d'accès de sécurité. Les données de configuration contenues dans cet objet métier sont stockées sur les entités suivantes :

- USERS
- PHONENUMBER
- EMAILADDRESS
- USERSKILL
- RESOURCES
- ACTIVITY
- ACTIVITYRECURRENCE
- TASKREDIRECTION
- CASEAPPROVALCHECK
- EVIDENCEAPPROVALCHECK
- SERVICEPLANAPPROVALCHECK
- TEMPORALEVIDENCEAPPROVALCHECK
- INVESTIGATIONAPPROVALCHECK
- ISSUERESOLUTIONAPPROVALCHECK
- MILESTONEWAIVERAPPROVALCHECK
- WORKINGPATTERN
- POSITIONHOLDERLINK

### **A.2.3.4 Utilisateur externe**

Cet objet métier contient les données de configuration d'un utilisateur externe. Un utilisateur externe est un utilisateur du système qui n'appartient pas à la structure de l'organisation. Il accède à l'application sur Internet et dispose d'un accès limité au système. Les comptes d'utilisateurs externes sont gérés séparément de ceux des utilisateurs internes. Les données de configuration contenues dans cet objet métier sont stockées sur les entités suivantes :

- EXTERNALUSER
- EXTERNALUSERPARTICIPANTLINK

# **A.2.4 Fonctionnalités dynamiques**

### **A.2.4.1 Type d'informations collectées dynamiques**

Cet objet métier contient les données de configuration des types d'informations collectées dynamiques. Les types d'informations collectées dynamiques sont l'équivalent administratif des types d'informations collectées non dynamiques, un groupement logique des attributs associés à propos desquels une organisation souhaite enregistrer des informations par rapport à un dossier, par exemple, des informations collectées sur les revenus. Les données de configuration contenues dans cet objet métier sont stockées sur les entités suivantes :

- EVIDENCETYPEDEF
- EVIDENCETYPEDEFINITION

### **A.2.4.2 Version de type d'informations collectées dynamiques**

Cet objet métier contient les données de configuration des versions de types d'informations collectées dynamiques. Les types d'informations collectées dynamiques peuvent comporter plusieurs versions qui varient au fil du temps. Des informations collectées dynamiques permettent d'enregistrer des informations par rapport à un type d'informations collectées, qui change en réponse à l'évolution des exigences sur les informations collectées législatives et administratives. Chaque version d'un type d'informations collectées dynamiques est effective à compter d'une date donnée et demeure effective jusqu'à la version suivante. Les données de configuration contenues dans cet objet métier sont stockées sur les entités suivantes :

- EVIDENCETYPEVERSIONDEF
- **EVIDENCERULESETDEF**

### **A.2.4.3 Lien de type d'informations collectées dynamiques sur le produit**

Cet objet métier contient les données de configuration des liens de type d'informations collectées dynamiques sur le produit. Les produits sont liés à des types d'informations collectées dynamiques via des liens de type d'informations collectées sur le produit. Cet objet métier permet à un administrateur d'ajouter des données de lien de type d'informations collectées sur le produit à un ensemble de modifications CTM à appliquer à un système cible. Pendant l'opération 'Appliquer les changements' dans un système cible, les objets métier dépendants sont créés d'abord s'ils n'existent pas, ensuite les liens de type d'informations collectées sur le produit sont créés.

**Remarque :** Le comportement spécial suivant s'applique à un objet métier de lien de type d'informations collectées dynamiques sur le produit : les liens transportés entre les produits et les types d'informations collectées dynamiques ne sont pas visibles sur le système cible, sauf si au moins une version du type d'informations collectées dynamiques est 'active'. Cependant, lorsque les versions de types d'informations collectées dynamiques sont transportées, elles parviennent au système cible à l'état 'En cours d'édition'. En tant que tel, avant d'utiliser cet objet métier pour un nouveau type de produit et d'informations collectées, l'administrateur doit d'abord transporter l'objet métier de version de type d'informations collectées dynamiques approprié, et activer les versions de types d'informations collectées dynamiques transportées ; l'administrateur peut ensuite transporter l'objet métier de lien approprié.

Les données de configuration contenues dans cet objet métier sont stockées sur les entités suivantes :

- PRODUCTEVIDENCETYPEDEFLINK
- PRODUCT
- EVIDENCETYPEDEF

#### **A.2.4.4 Lien de type d'informations collectées sur le dossier intégré**

Cet objet métier contient les données de configuration des liens de type d'informations collectées sur le dossier intégré. Les dossiers intégrés sont liés aux types d'informations collectées dynamiques via des liens de type d'informations collectées sur le produit. Cet objet métier permet à un administrateur d'ajouter des données de lien de type d'informations collectées sur le dossier intégré à un ensemble de modifications CTM à appliquer à un système cible. Pendant l'opération 'Appliquer les changements' dans un système cible, les objets métier dépendants sont créés d'abord s'ils n'existent pas, ensuite les liens de type d'informations collectées sur le dossier intégré sont créés.

**Remarque :** Le comportement spécial suivant s'applique à un objet métier de lien de type d'informations collectées sur le dossier intégré dynamique : les liens transportés entre les dossiers intégrés et les types d'informations collectées dynamiques ne sont pas visibles sur le système cible, sauf si au moins une version du type d'informations collectées dynamiques est 'active'. Cependant, lorsque les versions de types d'informations collectées dynamiques sont transportées, elles parviennent au système cible à l'état 'En cours d'édition'. En tant que tel, avant d'utiliser cet objet métier pour un nouveau type de produit et d'informations collectées, l'administrateur doit d'abord transporter l'objet métier de version de type d'informations collectées dynamiques approprié, et activer les versions de types d'informations collectées dynamiques transportées ; l'administrateur peut ensuite transporter l'objet métier de lien approprié. Les données de configuration contenues dans cet objet métier sont stockées sur les entités suivantes :

- ADMINICEVIDENCETYPEDEFLINK
- **ADMININTEGRATEDCASE**
- EVIDENCETYPEDEF

## **A.2.5 Audits de dossier**

#### **A.2.5.1 Configuration d'audit de dossier**

Cet objet métier contient les données de configuration d'un audit de type de dossier spécifique. Un audit de dossier est un examen ou une évaluation d'un dossier ou d'un ensemble de dossiers. Un audit de dossier a pour objectif de surveiller la distribution des prestations et des services aux clients. Outre la surveillance de la conformité, une série d'informations sur la qualité, la pratique et les résultats peut également être collectée et évaluée.

**Remarque :** Le comportement spécial suivant s'applique à un objet métier de configuration d'audit de dossier : les configurations d'audit de dossier ne peuvent pas être supprimées car chaque type de dossier doit comporter une configuration.

Les données de configuration contenues dans cet objet métier sont stockées sur les entités suivantes :

- AUDITCASECONFIG
- AUDITCASEFOCUSAREA
- AUDITCASESELECTIONQUERY

#### **A.2.5.2 Requête de sélection d'audit de dossier**

Cet objet métier contient les données de configuration des requêtes de sélection. Une requête de sélection est utilisée pour générer un échantillon des dossiers et contient les critères de sélection qui sont utilisés pour rechercher et produire la liste de dossiers.

**Remarque :** Le comportement spécial suivant s'applique à un objet métier de requête de sélection d'audit de dossier : les requêtes de sélection actives ne peuvent pas être supprimées.

Les données de configuration contenues dans cet objet métier sont stockées sur les entités suivantes :

- SELECTION QUERY
- CRITERIA
- SELECTIONQUERYCRITERIALINK

## **A.2.6 Outils de Business Intelligence et de génération de rapports**

#### **A.2.6.1 Configuration de rapport**

Cet objet métier contient les données de configuration des rapports Business Intelligence and Reporting Tools™ (BIRT). BIRT spécifie la configuration pour l'affichage d'un rapport. Plusieurs configurations peuvent être créées pour chaque rapport utilisant des noms logiques différents, en permettant de réutiliser le même rapport plusieurs fois avec différentes options d'affichage selon les besoins. La configuration de rapport de BI permet à l'utilisateur de définir les détails et les paramètres d'affichage du rapport.

**Remarque :** Le comportement spécial suivant s'applique à un objet métier de rapport de BI : lors du transport des détails de configuration de l'afficheur BI, son paramètre racine n'est pas transporté car le système cible a très probablement une racine différente. L'administrateur système doit définir le paramètre racine sur le système cible, après le transport.

Les données de configuration contenues dans cet objet métier sont stockées sur les entités suivantes :

- BIREPORTCONFIGURATION
- BIREPORTPARAMETER

#### **A.2.6.2 Configuration de l'afficheur**

Cet objet métier contient les données de configuration des détails de l'afficheur BI. Il permet à l'utilisateur de passer de l'afficheur par défaut, c'est-à-dire, l'afficheur BIRT, à l'afficheur BIRT Actuate™.

**Remarque :** Le comportement spécial suivant s'applique à un objet métier d'afficheur BI : pour que la configuration du rapport de BI transportée fonctionne, l'afficheur BI doit être configuré sur le système cible.

Les données de configuration contenues dans cet objet métier sont stockées sur les entités suivantes :

- BIVIEWERCONFIGURATION
- BIREPORTPARAMETER

# **A.2.7 Flux de travaux**

### **A.2.7.1 File d'attente des travaux**

Cet objet métier contient les données de configuration d'une file d'attente de travaux. Une file d'attente de travaux est une liste basée sur un abonnement qui peut être affectée en tant qu'élément cible à une cible d'allocation. Elles sont gérées à l'aide de la fonctionnalité Administration de flux de travaux, via laquelle un administrateur peut créer, modifier ou supprimer des files d'attente de travaux à partir du système. Un administrateur peut abonner les utilisateurs à la file d'attente des travaux ou les utilisateurs peuvent s'y abonner eux-mêmes. Les données de configuration contenues dans cet objet métier sont stockées sur les entités suivantes :

- WORKOUEUE
- WORKQUEUESUBSCRIPTION

#### **A.2.7.2 Cible d'allocation**

Cet objet métier contient les données de configuration d'une cible d'allocation. Les cibles d'allocation constituent un groupement logique d'utilisateurs ou de files d'attente de travaux auxquels des tâches et des notifications peuvent être affectées. Cela permet d'affecter des tâches et des notifications à un échantillon d'utilisateurs dans l'organisation d'une manière qui puisse être personnalisée par l'administrateur des flux de travaux. Les données de configuration contenues dans cet objet métier sont stockées sur les entités suivantes :

- ALLOCATIONTARGET
- ALLOCATIONTARGETITEM

## **A.2.8 Divers**

#### **A.2.8.1 Table de taux**

Cet objet métier contient les données de configuration d'une table de taux. Les taux sont des valeurs pouvant varier au fil du temps. Les plafonds de revenu brut et de revenu net basés sur le nombre de personnes composant un ménage constituent un exemple de taux. Les tables de taux sont utilisées pour gérer ces taux.

**Remarque :** Le comportement spécial suivant s'applique à un objet métier de table de taux : lors de l'utilisation d'ensembles de règles CER, certaines modifications apportées au système peuvent provoquer l'exécution de recalculs généralisés (par exemple, réexamens du dossier). Cela est dû à la façon dont les données sont alimentées et stockées pour les ensembles de règles CER et à la manière dont ces derniers sont réorganisés pour s'assurer qu'ils reflètent les dernières données et configurations dans le système. Par conséquent, lors du transport d'un assortiment de types d'objets, lorsque certains requièrent une publication, il est recommandé de publier les types d'objets ci-après dans l'ordre suivant : Table des taux, Configuration des données CER, Ensemble de règles CER et Produit de prestations CER.

Les données de configuration contenues dans cet objet métier sont stockées sur les entités suivantes :

- RATEHEADER
- RATEROW
- RATECOLUMN
- RATECELL

#### **A.2.8.2 Evaluation de type Decision Assist**

Cet objet métier contient les données de configuration relatives à un dossier d'évaluation de type Decision Assist. Une évaluation Decision Assist contient les questionnaires et les règles (matrices de décision) qui seront utilisés lors de l'exécution des évaluations pour les utilisateurs de Cúram Decision Assist™ (CDA), pour calculer un résultat ou une notation pour un client. Ces derniers sont regroupés dans des modules de détermination. Les données de configuration contenues dans cet objet métier sont stockées sur les entités suivantes :

- DETERMINATIONCONFIG
- DETASSESSMENTCONFIGLINK
- DETERMINATIONPACKAGEVERSION
- DETERMINATIONPACKAGE
- DPQUESTIONNAIRELINK
- DPDECISIONMATRIXLINK
- DATRANSLATION
- **OUESTIONNAIREVERSION**
- DECISIONMATRIX
- DECISIONMATRIXVERSION
- DAOUTCOME
- DMOUTCOMELINK
- DMOUESTIONLINK
- OUTCOMESCOREASSOCIATION
- QUESTIONNAIRE
- TPQUESTIONNAIRELINK
- QUESTION
- **QUESTIONALIAS**
- CONDITIONDCLINK
- OUESTIONOUTCOMEMETADATA
- CONDITION
- ICDCODECONDITIONLINK
- ICDCODEVERSION
- ICDCODE
- TYPICALPICTURE
- TYPICALPICTUREANSWER
- TYPICALPICTUREVERSION
- TPDECISIONOUTCOME
- ASSESSMENT

#### **A.2.8.3 Agenda financier**

Cet objet métier contient les données de configuration de l'agenda financier. L'agenda financier est utilisé pour refléter les heures d'ouverture et de fermeture du bureau et afficher les dates de traitement ou de non-traitement. Les données de configuration contenues dans cet objet métier sont stockées sur l'entité suivante :

v FINANCIALCALENDAR

#### **A.2.8.4 Mappage de la langue et de l'environnement local**

Cet objet métier contient les données de configuration du mappage de la langue et de l'environnement local. Les mappages de la langue et de l'environnement local sont utilisés pour personnaliser la langue de l'interface utilisateur. Ils sont essentiels dans de nombreuses opérations de données sensibles d'un point de vue culturel et linguistique. Par exemple, des informations sur l'environnement local sont utilisées lors de la génération de communications pro forma. Chaque langue est associée à un environnement local unique. Par exemple, l'anglais est mappé à l'environnement local en. Les données de configuration contenues dans cet objet métier sont stockées sur l'entité suivante :

• LANGUAGELOCALEMAP

### **A.2.8.5 Processus de saisie**

Cet objet métier contient les données relatives à la configuration d'un processus de saisie. Un processus de saisie est nécessaire pour qu'un organisme collecte des données sur un client. Cúram Common Intake (CCI) permet à un organisme de définir le processus de saisie en fonction de ses exigences en fournissant les paramètres de configuration de plusieurs éléments de CCI, notamment le tri, l'examen préalable, l'application, l'événement de la vie, le renvoi et le traitement PCR (Priority Complexity Risk). L'organisme a la possibilité de configurer cette fonctionnalité en fonction du rôle d'utilisateur. Les données de configuration contenues dans cet objet métier sont stockées sur les entités suivantes :

- INTAKEPROCESSNAME
- INTAKEPROCESSCONFIGURATION
- v INTAKEPROCESSROLEASSIGNMENT
- MILESTONECONFIGURATION
- PROGRAMTYPE

### **A.2.8.6 Priority, Complexity, Risk (PCR)**

Cet objet métier contient les données d'une configuration PCR (Priority Complexity Risk). PCR est un mécanisme qu permet aux organismes de fournir une réponse différentielle lors du traitement d'un client. La priorité est le délai au cours duquel un dossier ou une application doit être traité. La complexité désigne la complexité de la situation, en fonction, par exemple, du nombre de personnes composant le ménage. Le risque représente l'impact potentiel sur l'organisme. Par exemple, une réclamation potentielle à long terme peut être considérée comme un risque élevé pour l'organisme. Les données de configuration contenues dans cet objet métier sont stockées sur les entités suivantes :

- PCRCONFIGURATION
- PCRRANGEMAPPING

#### **A.2.8.7 Assistant**

Cet objet métier contient les données relatives à une configuration de l'assistant. L'assistant est un outil dynamique de l'assistant social qui fournit des conseils et des rappels contextuels à l'agent tout au long du processus de saisie. Il repose sur le moteur CER (Cúram Express Rules). L'assistant analyse les données qui sont saisies (ou connues si le client a été précédemment enregistré dans le système) et assiste l'agent dans des domaines susceptibles d'exiger son attention. Les données de configuration contenues dans cet objet métier sont stockées sur les entités suivantes :

- ADVICECONTEXTCONFIGURATION
- ADVICECONTEXTRULES
- ADVICECONTEXTKEY
- CONFIGURATIONPARAMETER

## **A.3 Infrastructure**

**Remarque :** Certains objets métier d'infrastructure présentent un comportement spécial comme suit :

Un système cible est créé à l'aide des données transportées à partir du système source. Dans le système source, une clé principale peut être mise à jour. Si cette clé est transportée ultérieurement, elle est ajoutée en tant que nouvel objet métier au lieu que la clé existante ne soit mise à jour sur le système cible. Par conséquent, le nom de la clé principale d'origine et la clé principale mise à jour seront créés sur le système cible.

Les objets métier suivants sont concernés par ce comportement : Rôle de sécurité, Groupe de sécurité, Identificateurs de sécurité, Table de codes et Propriétés.

# **A.3.1 Ensemble de règles**

Cet objet métier contient les données de configuration d'un ensemble de règles. Un ensemble de règles est celui qui est appliqué à des informations collectées sur le dossier afin de déterminer l'éligibilité d'un produit. Au moins un ensemble de règles doit être affecté à un produit comme condition préalable à la détermination de l'éligibilité. Les données de configuration contenues dans cet objet métier sont stockées sur les entités suivantes :

- RULESETINFORMATION
- RULESETLINK

# **A.3.2 Propriété de l'application**

Cet objet métier contient les données de configuration d'une propriété de l'application. La table des propriétés contient toutes les propriétés utilisées lors de l'exécution d'une application. Les propriétés sont chargées dans la base de données au cours de la conception de la base de données cible et au moment de l'exécution, elles sont mises en cache à partir de la base de données en vue d'être utilisées par l'application. Les propriétés définies peuvent être dynamiques ou statiques. Les données de configuration contenues dans cet objet métier sont stockées sur les entités suivantes :

- PROPERTIES
- PROPDESCRIPTION

## **A.3.3 Table de codes**

Cet objet métier contient les données de configuration d'une table de codes. Les tables de codes contiennent des codes pour les éléments qui apparaissent dans les champs déroulants. Une table de codes est composée d'un certain nombre d'éléments ; chaque élément de la table de codes représente une sélection dans un champ déroulant. Les données de configuration contenues dans cet objet métier sont stockées sur les entités suivantes :

- CODETABLEHEADER
- CODETABLEITEM

## **A.3.4 Hiérarchie de table de codes**

Cet objet métier contient les données de configuration d'un enregistrement de hiérarchie de tables de codes. Une hiérarchie de tables de codes permet de lier plusieurs tables de codes sur plusieurs niveaux. Un nombre illimité de tables de codes peut être inclus dans une hiérarchie de tables de codes. Une hiérarchie de tables de codes permet de déterminer les valeurs pouvant être sélectionnées dans le champ déroulant d'une table de codes en fonction de la valeur sélectionnée dans le champ déroulant d'une autre table de codes. Les données de configuration contenues dans cet objet métier sont stockées sur l'entité suivante :

• CODETABLEHIERARCHY

## **A.3.5 Flux de travaux**

### **A.3.5.1 Processus métier de flux de travaux**

Cet objet métier contient les données de configuration d'une définition de processus de flux de travaux. Un processus de flux de travaux est activé à l'exécution en fonction d'une définition du processus de flux de travaux. Une définition du processus de flux de travaux décrit le flux d'un processus métier selon les termes interprétés par Cúram Workflow Engine. Elle définit les activités du flux de travail et les transitions entre chacune d'elles. Elle définit également les données qui sont transmises dans et hors d'une activité durant l'exécution d'une instance de ce processus de flux de travaux. Les données de configuration contenues dans cet objet métier sont stockées sur l'entité suivante :

• PROCESSDEFINITION

### **A.3.5.2 Configuration de l'événement d'adoption du processus de flux de travaux**

Cet objet métier contient les données de configuration d'un événement d'adoption du processus de flux de travaux. Les événements fournissent aux parties couplées de façon lâche de l'application un moyen de communiquer des informations sur les modifications d'état dans le système. Il est possible de démarrer un processus en réponse à un événement émis. Pour cela, les données de configuration de l'événement d'adoption du processus de flux de travaux doivent être configurées. La configuration indique le(s) processus à démarrer en réponse à un événement spécifique émis. La configuration de l'événement d'adoption du processus est stockée dans la base de données et une interface utilisateur est fournie pour permettre la manipulation de ces données. Les données de configuration contenues dans cet objet métier sont stockées sur les entités suivantes :

- PROCENACTMENTEVT
- PROCENACTEVTDATA

## **A.3.6 Evénement**

Cet objet métier contient les données de configuration d'un événement. Les événements fournissent aux parties couplées de façon lâche de l'application un moyen de communiquer des informations sur les modifications d'état dans le système. Lorsqu'un module de l'application déclenche un événement, un ou plusieurs autres modules reçoivent une notification les informant que cet événement s'est produit, dès lors qu'ils sont inscrits en tant que programmes d'écoute pour cet événement. Les données de configuration contenues dans cet objet métier sont stockées sur les entités suivantes :

- EVENTCLASS
- EVENTTYPE

## **A.3.7 Ressource d'application**

#### **A.3.7.1 Ressource d'application UA (Universal Access)**

Cet objet métier contient les données relatives à une ressource d'application de feuille de style Cúram Universal Access™ (UA). Il peut être utilisé par le système d'une multitude de façons ; certaines changent les fonctionnalités fournies par le système et configurent donc le système en fonction des besoins d'une organisation. Les données de configuration contenues dans cet objet métier sont stockées sur l'entité suivante :

• APPRESOURCE

### **A.3.7.2 Image de ressource d'application**

Cet objet métier contient les données relatives à une ressource d'application d'image. Il peut être utilisé par le système d'une multitude de façons ; certaines changent les fonctionnalités fournies par le système et configurent donc le système en fonction des besoins d'une organisation. Les données de configuration contenues dans cet objet métier sont stockées sur l'entité suivante :

• APPRESOURCE

### **A.3.7.3 Propriétés de ressource d'application**

Cet objet métier contient les données relatives à une ressource d'application d'image. Il peut être utilisé par le système d'une multitude de façons ; certaines changent les fonctionnalités fournies par le système et configurent donc le système en fonction des besoins d'une organisation. Les données de configuration contenues dans cet objet métier sont stockées sur l'entité suivante :

• APPRESOURCE

### **A.3.7.4 Schéma de ressource d'application**

Cet objet métier contient les données relatives à une ressource d'application de schéma XSD (XML Schema Definition). Il peut être utilisé par le système d'une multitude de façons ; certaines changent les fonctionnalités fournies par le système et configurent donc le système en fonction des besoins d'une organisation. Les données de configuration contenues dans cet objet métier sont stockées sur l'entité suivante :

• APPRESOURCE

### **A.3.7.5 XML de ressource d'application**

Cet objet métier contient les données relatives à une ressource d'application XML. Il peut être utilisé par le système d'une multitude de façons ; certaines changent les fonctionnalités fournies par le système et configurent donc le système en fonction des besoins d'une organisation. Les données de configuration contenues dans cet objet métier sont stockées sur l'entité suivante :

• APPRESOURCE

## **A.3.8 Modèle Microsoft Word**

Cet objet métier contient les données de configuration d'un modèle Microsoft® Word. Un utilisateur peut créer une communication reposant sur un modèle Microsoft Word et y apporter les modifications nécessaires avant de la transmettre. Les données de configuration contenues dans cet objet métier sont stockées sur les entités suivantes :

• DOCUMENTTEMPLATE

## **A.3.9 Modèle Extensible Stylesheet Language**

Cet objet métier contient les données de configuration d'un modèle XSL (Extensible Stylesheet Language). Les modèles XSL sont utilisés pour générer automatiquement des communications en masse, souvent en mode de traitement par lots. Un modèle XSL inclut un texte standard qui apparaît sur toutes les communications générées à partir du modèle. Les données de configuration contenues dans cet objet métier sont stockées sur les entités suivantes :

- XSLTEMPLATE
- XSLTEMPLATEINST

## **A.3.10 Sécurité**

### **A.3.10.1 Rôle de sécurité**

Cet objet métier contient les données de configuration d'un rôle de sécurité. Un rôle de sécurité est une configuration utilisée pour gérer un ou plusieurs groupes de sécurité associés à un utilisateur. Les données de configuration contenues dans cet objet métier sont stockées sur les entités suivantes :

- SECURITYROLE
- SECURITYROLEGROUP

### **A.3.10.2 Groupe de sécurité**

Cet objet métier contient les données de configuration d'un groupe de sécurité. Un groupe de sécurité est une configuration utilisée pour gérer un ou plusieurs identificateurs de sécurité associés à un utilisateur. Les données de configuration contenues dans cet objet métier sont stockées sur les entités suivantes :

- SECURITYGROUP
- SECURITYGROUPSID

### **A.3.10.3 Identificateur de sécurité**

Cet objet métier contient les données de configuration des identificateurs de sécurité. L'identificateur de sécurité est une configuration utilisée pour gérer un ou plusieurs éléments sécurisables de l'application associée à un utilisateur, par exemple, une méthode ou un champ. Les données de configuration contenues dans cet objet métier sont stockées sur les entités suivantes :

- SECURITYIDENTIFIER
- SECURITYFIDSID

# **A.3.11 Interface utilisateur**

### **A.3.11.1 Configuration des applications de l'interface utilisateur**

Cet objet métier contient les données de configuration d'une application de l'interface utilisateur. Cette application est une série de composants d'interface utilisateur combinés pour créer un contenu spécifique à un utilisateur ou un rôle particuliers. Par exemple, une application Administration définit l'application pour un utilisateur doté d'un rôle d'administration. Les données de configuration contenues dans cet objet métier sont stockées sur l'entité suivante :

• APPRESOURCE

### **A.3.11.2 Configuration des sections de l'interface utilisateur**

Cet objet métier contient les données de configuration d'une section de l'interface utilisateur. Une application peut contenir de nombreuses sections. La section permet d'accéder rapidement et facilement aux tâches les plus courantes d'un utilisateur. Par exemple, une section peut être créée pour permettre un accès rapide à la boîte de réception des utilisateurs. La section peut également contenir un volet de raccourcis qui inclut des liens rapides vers le contenu pertinent de la section. Les données de configuration contenues dans cet objet métier sont stockées sur l'entité suivante :

**• APPRESOURCE** 

### **A.3.11.3 Configuration des onglets de l'interface utilisateur**

Cet objet métier contient les données de configuration d'un onglet de l'interface utilisateur. Un onglet représente un objet métier ou un groupement logique d'informations. Une section peut contenir un ou plusieurs onglets, chacun affichant un contenu pertinent pour la section. Les données de configuration contenues dans cet objet métier sont stockées sur l'entité suivante :

**• APPRESOURCE** 

### **A.3.11.4 Configuration des liens rapides de l'interface utilisateur**

Les liens rapides sont créés pour l'organisation et peuvent être associés à un rôle de sécurité de l'utilisateur. Lorsque un utilisateur se connecte au système, tous les liens rapides qui ont été associés à ce rôle s'affichent sur leur page d'accueil. Par exemple, un administrateur peut décider, pour un rôle de sécurité d'assistant social, que les liens permettant de créer un dossier, de rechercher une personne, d'enregistrer un participant, de modifier mon mot de passe et de rechercher un dossier doivent tous apparaître afin qu'un assistant social y ait toujours accès, quelle que soit la manière dont ils configurés leur page d'accueil. Les données de configuration contenues dans cet objet métier sont stockées sur les entités suivantes :

- QUICKLINK
- OUICKLINKAPPLICATIONLINK

### **A.3.11.5 Configuration des pods de l'interface utilisateur**

Cet objet métier est utilisé pour créer des vues par défaut dans les conteneurs Pod. Les conteneurs Pod sont généralement utilisés dans les 'vues d'applications' ou des pages d'accueil, dans lesquelles un récapitulatif des informations pertinentes sur la journée et le travail du jour est présenté à l'utilisateur. La configuration décrit l'agencement physique du conteneur et de son contenu. Par exemple, la configuration peut décrire un conteneur doté de 3 colonnes et 6 Pods disponibles, où 3 Pods sont sélectionnés par défaut et affichés dans les 3 colonnes. Les données de configuration contenues dans cet objet métier sont stockées sur les entités suivantes :

- PAGECONFIG
- USERPAGECONFIG

# **A.4 Modules Enterprise**

## **A.4.1 Plan de services**

Cet objet métier contient les données de configuration d'un plan de services. Cúram Service Planning™ est un mécanisme par lequel une entreprise de l'économie sociale peut planifier, de façon intégrée, la distribution de services et d'activités pour permettre à un client d'atteindre un objectif particulier. Le type de plan de services créé par une organisation dépend de l'objectif spécifique que le plan est supposé atteindre. Les types courants de plans de services sont, entre autres, Return to Work, Protection de l'enfance et Plans de permanence. Les données de configuration contenues dans cet objet métier sont stockées sur les entités suivantes :

- SERVICEPLAN
- SERVICEPLANAPPROVALCHECK
- $\cdot$  GOAL
- **GOALCONTRACTTEXT**
- SERVICEPLANGOALLINK
- ADMINICSERVICEPLANLINK
- MILESTONECONFIGURATION
- MILESTONELINK
- v PLANTEMPLATESERVICEPLANLINK
- PLANITEM
- OUTCOME
- GOALOUTCOMELINK
- GOODCAUSE
- CONTRACTTEXT
- PLANITEMCONTRACTTEXT
- PLANITEMOUTCOMELINK
- PLANITEMGOODCAUSELINK
- v PLANITEMAPPROVALCRITERIALINK
- APPROVALCRITERIA
- SUBGOAL
- **GOALSUBGOALLINK**
- SUBGOALCONTRACTTEXT
- SUBGOALPLANITEMLINK
- PLANTEMPLATE
- PLANTEMPLATESUBGOAL
- PLANTEMPLATEPLANITEM
- v PLANTEMPLATEPLANITEMAPPRCRIT
- PLANTEMPLATEMILESTONE
- SERVICEPLANGROUP
- SERVICEPLANGROUPLINK
- PLANTEMPLATEPLANGROUP
- SUBGOALOUTCOMELINK
- TASKCONFIGURATION
- SECURITYIDENTIFIER
- LOCALIZABLETEXT
- TEXTTRANSLATION

# **A.4.2 Vérification**

Cet objet métier contient les données de configuration de la vérification. Cúram Verification™ est le processus consistant à vérifier l'exactitude des informations fournies par les clients qui recherchent les services d'une entreprise de l'économie sociale. La vérification des informations du client peut prendre plusieurs formes ; elle peut être fournie par le biais de documents (par exemple, certificats de naissance ou relevés bancaires) ou de méthodes verbales (par exemple, appels téléphoniques). Les données de configuration contenues dans cet objet métier sont stockées sur les entités suivantes :

- VERIFICATIONCATEGORY
- VERIFICATIONITEM
- VERIFIABLEDATAITEM
- VERIFICATIONITEMUTILIZATION
- VERIFICATIONREOUIREMENT
- DEPENDANTDATAITEM
- VERIFICATIONREQUIREMENTUSAGE

## **A.4.3 Cúram Intelligent Evidence Gathering**

## **A.4.3.1 Script IEG (Intelligent Evidence Gathering)**

Cet objet métier contient les données de configuration d'un script Cúram Intelligent Evidence Gathering™ (IEG). Grâce au script IEG, les informations sont collectées de façon interactive en affichant un script de questions auxquelles un utilisateur peut apporter des réponses. Les questions ne sont affichées que si elles sont cohérentes avec les réponses précédentes de l'utilisateur de sorte que l'utilisateur n'est tenu d'apporter des réponses qu'en fonction de ses besoins et de sa situation. Les données de configuration contenues dans cet objet métier sont stockées sur les entités suivantes :

- IEGSCRIPTINFO
- IEGSCRIPTRELS
- APPRESOURCE

## **A.4.3.2 Schéma de magasin de données**

Cet objet métier contient les données relatives à un schéma de magasin de données. Les schémas de magasin de données définissent la structure des entités qui peuvent être stockées dans le magasin de données de l'application. Les données de configuration contenues dans cet objet métier sont stockées sur l'entité suivante :

• DATASTORESCHEMA

## **A.4.4 Evidence Broker**

Cet objet métier contient les données de configuration d'Evidence Broker. Cúram Evidence Broker™ offre une approche flexible au partage des informations collectées. Les organismes SEM peuvent configurer le mode de partage des informations collectées avec d'autres organismes d'une façon et configurer le mode de réception des informations collectées diffusées d'autres organismes de façon complètement différente. Les données de configuration contenues dans cet objet métier sont stockées sur les entités suivantes :

- EVIDENCEBROKERCONFIG
- PRODUCTEVIDENCELINK
- ADMINICEVIDENCELINK

# **A.4.5 Appels**

La configuration de Cúram Appeals<sup>™</sup> est intégrée dans l'objet métier auquel la configuration de l'appel est associée ; un produit de prestations ou une anomalie.

## **A.4.5.1 Action en justice**

Cet objet métier contient les données de configuration d'une action en justice. Une action en justice est un type de dossier qui définit les processus juridiques associés à un participant de dossier, impliqués dans l'organisation qui peut inclure une participation judiciaire. Les données de configuration contenues dans cet objet métier sont stockées sur les entités suivantes :

- ADMINLEGALACTION
- ADMINLEGALACTIONLINK
- ADMINLEGALSTATUS
- CASEMULTILEGALSTATUSCONFIG
- LEGALSTATUSCASETYPELINK
- ADMINLEGALACTIONCATEGORY
- LEGALCASETYPELINK

## **A.4.6 Cúram Provider Management**

#### **A.4.6.1 Offre de services**

Cet objet métier contient les données de configuration d'une offre de services. Une offre de services représente un service qui peut être proposé par un organisme à ses clients. La configuration de l'offre de services définit des informations clés sur le service (par exemple, coût par unité). Les données de configuration contenues dans cet objet métier sont stockées sur les entités suivantes :

- SERVICEOFFERING
- SERVICERATE
- PAYMENTOPTIONS
- SERVICEDELIVERYCONFIGURATION
- **CREOLERULESETLINK**
- SOSECURITYRIGHTS
- ABSENCEREASONCONFIGURATION
- SOATTENDANCECONFIGURATION
- SOATTENDANCEPAYMENT
- SOROSTERCONFIGURATION
- **· SOAPPROVALCRITERION**
- CONTRACTTEXTLINK
- CONTRACTTEXT
- SOEVALUATIONCRITERION
- SOPERFORMANCEMEASURELINK
- SOTRAININGREQUIREMENT
- TRAININGSERVICEOFFERING
- SERVICEOFFERINGGROUPLINK
- LOCALIZABLETEXT
- TEXTTRANSLATION

#### **A.4.6.2 Fréquence de paiement de participation**

Cet objet métier contient les données de configuration de la fréquence de paiement basée sur la participation. Cette configuration permet à un organisme de définir une fréquence de paiement par défaut pour tous les services qui sont payés en fonction des informations figurant dans les listes de participation. Les données de configuration contenues dans cet objet métier sont stockées sur l'entité suivante :

• ATTENDANCEPAYMENTFREQUENCY

### **A.4.6.3 Fréquence de génération de liste**

Cet objet métier contient les données de configuration de la fréquence de génération de liste de participation. Cette configuration permet à un organisme de définir une fréquence de génération de liste par défaut pour tous les services pour lesquels un suivi de la participation est activé. Les données de configuration contenues dans cet objet métier sont stockées sur l'entité suivante :

• ROSTERGENERATIONFREQUENCY

### **A.4.6.4 Formation**

Cet objet métier contient les données de configuration d'un programme de formation. Un programme de formation représente un cours suivi par un fournisseur, qui peut être nécessaire afin de fournir des services. Les données de configuration contenues dans cet objet métier sont stockées sur les entités suivantes :

- TRAINING
- TRAININGCREDIT

### **A.4.6.5 Certification**

Cet objet métier contient les données de configuration d'une certification. Une certification peut représenter une qualification homologuée par un fournisseur, qui peut être nécessaire pour fournir des services. Les données de configuration contenues dans cet objet métier sont stockées sur les entités suivantes :

- CERTIFICATIONCHANGEHISTORY
- CERTIFICATION
- ORGANISATIONUNIT

#### **A.4.6.6 Mesure des performances**

Cet objet métier contient les données de configuration d'une mesure de performances. Une mesure des performances définit les critères selon lesquels les performances d'un fournisseur doivent être mesurées. Les données de configuration contenues dans cet objet métier sont stockées sur l'entité suivante :

• PERFORMANCEMEASURE

### **A.4.6.7 Fréquence de paiement de placement**

Cet objet métier contient les données de configuration de la fréquence de paiement basée sur le placement. Cette configuration permet à un organisme de définir une fréquence de paiement par défaut pour tous les services qui sont rémunérés sur la base des informations de placement. Les données de configuration contenues dans cet objet métier sont stockées sur l'entité suivante :

• PLACEMENTPAYMENTFREOUENCY

### **A.4.6.8 Critère d'évaluation des services**

Cet objet métier contient les données de configuration d'un critère d'évaluation de service. Ce critère d'évaluation de service permet à un organisme de définir les critères selon lesquels l'efficacité d'une prestation de service à un client peut être évaluée. Les données de configuration contenues dans cet objet métier sont stockées sur les entités suivantes :

- SERVICEEVALUATIONCRITERION
- RESPONSESCORE

### **A.4.6.9 Configuration de raison d'absence**

Cet objet métier contient les données de configuration d'une raison d'absence. Cette configuration permet à un organisme pour déterminer si un client absent pour une raison spécifique doit voir les unités de service déduites de ses unités autorisées, et si le fournisseur doit toujours être ou non payé. Les données de configuration contenues dans cet objet métier sont stockées sur l'entité suivante :

• ABSENCEREASONCONFIGURATION

### **A.4.6.10 Groupe de services**

Cet objet métier contient les données de configuration d'un groupe de services. Un groupe de services est utilisé pour regrouper un certain nombre de services apparentés. Les données de configuration contenues dans cet objet métier sont stockées sur les entités suivantes :

- SERVICEGROUP
- SERVICEOFFERINGGROUPLINK

## **A.4.7 Cúram Funded Program Management**

### **A.4.7.1 Fonds**

Cet objet métier contient les données de configuration d'un fonds. Un fonds peut avoir une association administrative à un produit ou un service, et est divisé en un certain nombre d'années financières, chacune pouvant contenir son propre budget. Cela permet à un organisme de déterminer le mode de structuration d'un fonds et la date à laquelle il sera contracté. Les données de configuration contenues dans cet objet métier sont stockées sur les entités suivantes :

- PROGRAMFUND
- FUNDCONFIGURATION
- FISCALYEAR
- FUNDFISCALYEAR
- FUNDUSERROLE
- ORGOBJECTLINK

### **A.4.7.2 FundingRuleSet**

Cet objet métier contient les données de configuration d'un ensemble de règles de financement. Un produit ou un service peut être associé à plusieurs fonds. Dans ce cas, des règles sont nécessaires pour définir l'ordre dans lequel les fonds doivent être employés. Les données de configuration contenues dans cet objet métier sont stockées sur les entités suivantes :

v FUNDEDITEMRULESLINK

## **A.4.8 Cúram Universal Access**

### **A.4.8.1 Application de saisie**

Cet objet métier contient les données de configuration d'une application de saisie. Une demande d'admission permet à un citoyen de postuler à des programmes en soumettant une demande contenant les informations requises sur ses détails personnels, ses revenus, ses dépenses, son emploi, sa formation, etc. Ces informations deviennent des informations collectées dans le dossier du client et permettent de déterminer son éligibilité. Les données de configuration contenues dans cet objet métier sont stockées sur les entités suivantes :

- INTAKEAPPLICATIONTYPE
- APPLICATIONCATEGORY
- APPLICATIONCATEGORYLINK
- PDFFORM
- WITHDRAWALREOUESTREASON
- APPLICATIONTYPEPROGRAMLINK
- PROGRAMTYPE
- EXTERNALSYSTEM
- PDFFORMPROGRAMLINK
- SERVICEAREA
- SERVICEAREALINK
- PDFFORMOFFICESERVICEAREALINK
- MAPPINGCONFIGURATION
- PROGRAMOFFICESERVICEAREALINK
- ONLINEPROGRAMGROUP
- ONLINEPROGRAMGROUPLINK
- LOCALIZABLETEXT
- TEXTTRANSLATION

#### **A.4.8.2 Examen préalable**

Cet objet métier contient les données de configuration d'un filtrage. L'examen préalable permet à un citoyen de déterminer s'il est potentiellement éligible à un ou plusieurs programmes en fonction d'une brève série de questions guidées et d'une brève série de règles d'éligibilité. En fonction de cette détermination, le client peut décider de s'inscrire ou non aux programmes identifiés. Les données de configuration contenues dans cet objet métier sont stockées sur les entités suivantes :

- SCREENINGTYPE
- SCREENINGRULESLINK
- SCREENINGCATEGORYLINK
- APPLICATIONCATEGORY
- LOCALIZABLETEXT
- TEXTTRANSLATION
- ONLINEPROGRAMITEM
- ONLINEPROGRAMGROUP
- ONLINEPROGRAMGROUPLINK
- PROGRAMTYPE
- MAPPINGCONFIGURATION
- PDFFORMPROGRAMLINK
- $\cdot$  PDFFORM
- PROGRAMOFFICESERVICEAREALINK
- SERVICEAREA
- PDFFORMOFFICESERVICEAREALINK
- SERVICEAREALINK
- EXTERNALSYSTEM

### **A.4.8.3 Analyse des besoins**

Cet objet métier contient les données de configuration de l'analyse des besoins. Un processus d'analyse des besoins peut être utilisé pour identifier rapidement les besoins d'un citoyen et les orienter vers des services communautaires et des programmes gouvernementaux. Par exemple, un client peut avoir un besoin immédiat d'aide alimentaire et de logement pour lui et sa famille. L'analyse des besoins identifie rapidement ces besoins et fournit des détails sur les services adéquats, les prestataires de services et les programmes permettant d'y répondre. Les données de configuration contenues dans cet objet métier sont stockées sur les entités suivantes :

• TRIAGECONFIGURATION

### **A.4.8.4 Evénement de la vie**

Cet objet métier contient les données de configuration d'un événement de la vie. Un événement de vie est une situation qui se produit dans la vie d'un citoyen et qui est susceptible d'engendrer une série d'interactions entre le citoyen et l'organisme, tel qu'un mariage, la naissance d'un enfant ou un décès. Les événements de vie UA (Universal Access) fournissent à un organisme la possibilité de configurer des événements de vie qui permettent à un citoyen de signaler des changements de vie significatifs pouvant avoir un impact sur les programmes et les services dont le citoyen bénéficie ou est censé bénéficier. Les données de configuration contenues dans cet objet métier sont stockées sur les entités suivantes :

- LIFEEVENTTYPE
- LIFEEVENTCONTEXT
- LIFEEVENTCATEGORY
- LIFEEVENTCATEGORYLINK
- LOCALIZABLETEXT
- TEXTTRANSLATION

#### **A.4.8.5 Sensibilisation**

Cet objet métier contient les données de configuration de campagnes de sensibilisation. Les campagnes de sensibilisation permettent aux organismes de définir des campagnes ciblées pouvant être affichées dans le compte du citoyen. Les campagnes sont basées sur les informations connues de l'organisme à propos du citoyen. Par exemple, si un citoyen est au chômage et a un enfant en âge d'être scolarisé, les informations sur la garde d'enfant peuvent être affichées. Ces dernières seront utiles au citoyen lorsqu'il trouvera un emploi. Les données de configuration contenues dans cet objet métier sont stockées sur les entités suivantes :

- CITIZENCAMPAIGN
- **ADVICECONTEXTRULES**
- ADVICECONTEXTCONFIGURATION
- $\cdot$  IMAGE
- LOCALIZABLETEXT
- TEXTTRANSLATION

## **A.4.9 Cúram Social Enterprise Collaboration**

#### **A.4.9.1 Dossier d'entreprise de l'économie sociale**

Cet objet métier contient les données de configuration d'un dossier d'entreprise d'économie sociale (SEF). SEF est un type de dossier utilisé pour présenter une vue des informations sur le client et le dossier provenant de plusieurs organismes et de systèmes. Les agents de l'organisme et les membres de l'équipe multidisciplinaire peuvent utiliser un SEF pour partager des informations en toute sécurité et travailler en collaboration pour obtenir des résultats positifs pour les clients et leurs familles. Plutôt que d'avoir accès à plusieurs organismes pour acquérir une compréhension détaillée de l'historique de dossier d'une famille, le SEF affiche ces informations à un emplacement unique. Les données de configuration contenues dans cet objet métier sont stockées sur les entités suivantes :

- SOCIALENTERPRISEFOLDERADMIN
- LOCALIZABLETEXT
- TEXTTRANSLATION

#### **A.4.9.2 Rôle du membre de l'équipe multidisciplinaire**

Cet objet métier contient les données de configuration d'un rôle de membre de l'équipe multidisciplinaire (MDT). Un rôle MDT est joué par un membre MDT, par exemple, un médecin, un psychologue, un agent de l'organisme. Les membres MDT peuvent être affectés à un plan de résultats pour tirer parti de l'expérience de diverses disciplines afin de gérer efficacement les besoins des clients. Les données de configuration contenues dans cet objet métier sont stockées sur les entités suivantes :

- MDTMEMBERROLE
- MDTSHARINGCONFIGRESTRICTION
- MDTSHARINGCONFIGURATION
- LOCALIZABLETEXT
- TEXTTRANSLATION

# **A.4.10 Cúram Outcome Management**

### **A.4.10.1 Plan de résultats**

Cet objet métier contient les données de configuration d'un plan de résultats. Un plan de résultats permet à un utilisateur d'effectuer des évaluations pour identifier les besoins des clients et planifier des activités, telles que des services, des actions ou des recommandations, afin de répondre aux besoins identifiés dans les évaluations. Un plan de résultats est utilisé pour atteindre des buts et des objectifs précis visant à aider les clients à se détacher de l'organisme social d'entreprise. Les données de configuration contenues dans cet objet métier sont stockées sur les entités suivantes :

- EXPECTEDOUTCOMEPLANLINK
- OUTCOMEPLANADMIN
- OUTCOMEPLANADMINCASELINK
- OUTCOMEPLANGOALADMINLINK
- RECOMMENDATIONADMIN
- RECOMMENDATIONADMINCASELINK
- RECOMMENDATIONCONDITIONCASELINK
- CATEGORYCLASSIFICATION
- CLASSIFICATIONGUIDANCE
- FACTORLINK
- TEXTTRANSLATION
- LOCALIZABLETEXT
- SOCIALENTERPRISEFOLDERADMIN
- CASECOLLABORATIONADMINLINK
- VISITATIONCOMPLIANCYADMIN
- VISITATIONRESCHEDULEADMIN
- PRINTABLEDOCUMENTCONTENTADMIN

#### **A.4.10.2 Action de plan de résultats**

Cet objet métier contient les données de configuration d'une action de plan de résultats. Une action est un type d'activité qui peut être ajouté à un plan de résultats pour répondre aux besoins identifiés dans une évaluation. Les données de configuration contenues dans cet objet métier sont stockées sur les entités suivantes :

- OUTCOMEPLANACTIONADMIN
- LOCALIZABLETEXT
- TEXTTRANSLATION

### **A.4.10.3 But de plan de résultats**

Cet objet métier contient les données de configuration d'un objectif de plan de résultats. Un plan de résultats est utilisé pour atteindre des objectifs précis pour aider les clients à se détacher de l'organisme social d'entreprise. Les données de configuration contenues dans cet objet métier sont stockées sur les entités suivantes :

- OUTCOMEPLANGOALADMIN
- LOCALIZABLETEXT
- TEXTTRANSLATION

### **A.4.10.4 Objectif de plan de résultats**

Cet objet métier contient les données de configuration d'un objectif de plan de résultats. Un plan de résultats est utilisé pour atteindre des objectifs précis visant à aider les clients à se détacher de l'organisme social d'entreprise. Les données de configuration contenues dans cet objet métier sont stockées sur les entités suivantes :

- EXPECTEDOUTCOME
- TEXTTRANSLATION
- LOCALIZABLETEXT

#### **A.4.10.5 Données de conditions**

Cet objet métier contient les données de configuration des conditions. Les conditions peuvent être utilisées pour filtrer les données de sorte qu'elles ne sont pas visibles par un utilisateur. Par exemple, les activités recommandées qui sont affichées dans un plan de résultats peuvent être filtrées de manière à n'afficher que les recommandations particulières si les conditions configurées sont remplies. Une condition peut être basée sur le sexe, l'âge, un ensemble de règles, un score de facteur ou une classification de facteur. Les données de configuration contenues dans cet objet métier sont stockées sur les entités suivantes :

• CONDITIONDATA

#### **A.4.10.6 Ensemble de données de conditions**

Cet objet métier contient les données de configuration des ensembles de conditions. Les ensembles de conditions permettent de regrouper des conditions. Une condition peut être basée sur le sexe, l'âge, un ensemble de règles, un score de facteur ou une classification de facteur. Les conditions peuvent être regroupées en ensembles, par exemple, un ensemble de conditions peut contenir une condition pour le sexe et une condition pour l'âge. Les données de configuration contenues dans cet objet métier sont stockées sur les entités suivantes :

- CONDITIONSET
- CONDITIONSETLINK

#### **A.4.10.7 Facteur de plan de résultats**

Cet objet métier contient les données de configuration d'un facteur de plan de résultats. Un facteur de plan de résultats est un domaine ou une dimension qui peut être utilisé pour évaluer un client (par exemple, un diplôme d'études générales). Un facteur de plan de résultats permet à un utilisateur d'évaluer un client pour un facteur qui ne fait pas partie intégrante d'une évaluation utilisée pour évaluer un client en fonction d'un certain nombre de facteurs. Par exemple, un facteur de plan de résultats peut être ajouté à un plan de résultats de façon autonome. Les données de configuration contenues dans cet objet métier sont stockées sur les entités suivantes :

- FACTOR
- FACTORCATEGORY
- FACTORCLASSIFICATION
- RECOMMENDATIONADMIN
- TEXTTRANSLATION
- LOCALIZABLETEXT

#### **A.4.10.8 Questionnaire sur la gestion des résultats**

Cet objet métier contient les données de configuration du questionnaire utilisé par une définition d'évaluation contenant une matrice CDA pour produire des résultats d'évaluation. Les données de configuration contenues dans cet objet métier sont stockées sur les entités suivantes :

- QUESTION
- QUESTIONNAIRE
- **QUESTIONNAIREVERSION**

#### **A.4.10.9 Evaluation**

Cet objet métier contient les données de configuration d'une définition d'évaluation. Une évaluation est utilisée pour identifier et déterminer les besoins d'un client (par exemple, évaluation des forces et des besoins d'une famille). Une évaluation permet d'évaluer un client en fonction d'un certain nombre de facteurs, par exemple, l'abus de substances toxiques, les revenus et le logement. Sur la base des résultats de l'évaluation, les activités peuvent être recommandées pour répondre aux besoins identifiés par l'évaluation. Les données de configuration contenues dans cet objet métier sont stockées sur les entités suivantes :

- ASSESSMENTDEFINITION
- ASSESSMENTDEFINITIONCASELINK
- ASSESSMENTROLE
- APPROVALCHECK
- CATEGORYCLASSIFICATION
- CLASSIFICATIONGUIDANCE
- $\cdot$  FACTOR
- FACTORCATEGORY
- FACTORCLASSIFICATION
- FACTORLINK
- DAOUTCOMEFACTORLINK
- RECOMMENDATIONADMIN
- RECOMMENDATIONADMINCASELINK
- LOCALIZABLETEXT
- TEXTTRANSLATION

### **A.4.10.10 Configuration de l'évaluation CDA**

Cet objet métier contient les données de configuration d'une définition d'évaluation qui utilise une matrice CDA pour générer les résultats d'évaluation. Un script IEG est utilisé pour collecter les réponses aux questions d'évaluation et une matrice CDA est utilisée pour générer les résultats en fonction des réponses à ces questions. Les données de configuration contenues dans cet objet métier sont stockées sur les entités suivantes :

- DAASSESSMENTCONFIGURATION
- DAOUTCOMEFACTORLINK
- DAOUTCOME
- DECISIONMATRIX
- DECISIONMATRIXVERSION
- DMOUTCOMELINK
- DMQUESTIONLINK

### **A.4.10.11 Configuration de l'évaluation CER**

Cet objet métier contient les données de configuration d'une définition d'évaluation qui utilise un ensemble de règles CER pour générer les résultats d'évaluation. Un script IEG est utilisé pour collecter les réponses aux questions d'évaluation et une matrice CER est utilisée pour générer les résultats en fonction des réponses à ces questions. Les données de configuration contenues dans cet objet métier sont stockées sur les entités suivantes :

- CERTSPECIFICATION
- LOCALIZABLETEXT
- TEXTTRANSLATION

## **A.4.10.12 Composant fédéral admissible**

Cet objet métier contient les données de configuration d'un composant fédéral admissible. Un composant fédéral admissible est un composant pour lequel des activités associées sont prises en compte dans le calcul du taux de participation fédérale d'un état. Les composants fédéraux admissibles peuvent être spécifiés lorsque des activités sont ajoutées à un plan de résultats. Les données de configuration contenues dans cet objet métier sont stockées sur les entités suivantes :

v FEDERALALLOWABLECOMPONENT

- v FEDERALALLOWABLECOMPONENTLINK
- LOCALIZABLETEXT
- TEXTTRANSLATION

## **A.5 Cúram Family Services**

## **A.5.1 Journal de contacts**

Cet objet métier contient les données de configuration d'un journal de contacts. Le journal de contacts est utilisé par les assistants sociaux pour documenter les mesures qu'ils ont adoptées, les individus auxquels ils ont parlé, ce qu'ils ont appris, les conclusions auxquelles ils sont parvenus en fonction de ces informations et la base ou le fondement de ces conclusions. Le journal de contacts permet à un assistant social d'enregistrer les détails des événements, les entretiens et/ou les réunions en temps opportun de manière que les descriptions de ces événements ne soient pas influencées par des événements ultérieurs. Les données de configuration contenues dans cet objet métier sont stockées sur les entités suivantes :

- CONTACTCOMPLIANCECASETYPE
- CONTACTCOMPLIANCEFACTOR
- CONTACTCOMPLIANCEFREQUENCY

## **A.5.2 Mappage du type de placement**

Cet objet métier contient les données de configuration d'un mappage de type de placement. Un mappage de type de placement permet de mapper un type de placement à une offre de services afin de simplifier le processus d'exécution des placements en mettant fin à la nécessité d'identifier le type de placement et l'offre de services avant de lancer une recherche de fournisseur. Les données de configuration contenues dans cet objet métier sont stockées sur l'entité suivante :

• PLACEMENTSERVICEOFFERINGCONFIG

## **A.5.3 Table de codes Détail maître**

Cet objet métier contient les données de configuration d'une table de codes Détail maître. La table de codes Détail maître est utilisée pour définir la hiérarchie des tables de codes dans Cúram Family Services Suite™ (CFSS). Une hiérarchie de tables de codes permet de déterminer les valeurs pouvant être sélectionnées dans le champ déroulant d'une table de codes en fonction de la valeur sélectionnée dans le champ déroulant d'une autre table de codes. Les données de configuration contenues dans cet objet métier sont stockées sur les entités suivantes :

- CODETABLECOMBOTYPE
- CODETABLECOMBOITEM

## **A.6 Cúram Global Income Support Suite**

## **A.6.1 Règles récapitulatives**

Cet objet métier contient les données de configuration des vues récapitulatives. Il contient des détails sur la catégorie et les attributs des règles dont la valeur doit être restituée. Il contient la définition du groupe et les détails du champ. Les vues récapitulatives sont exclusivement utilisées pour les règles classiques. Les données de configuration contenues dans cet objet métier sont stockées sur les entités suivantes :

- SUMMARYVIEWDEFINITION
- SUMMARYVIEWFIELDDEFINITION
- SUMMARYVIEWGROUPDEFINITION

# **A.6.2 Distribution de prestation**

Cet objet métier contient les données de configuration du type de dossier de distribution de produit CHIP (Children Health Insurance Program). Il contient les détails du département, les frais de service, le fournisseur de soins primaires et les détails du produit tiers pour le type de dossier CHIP. Les données de configuration contenues dans cet objet métier sont stockées sur les entités suivantes :

- COUNTYDETAILS
- COUNTYDETAILSLINK
- FEEFORSERVICE
- FEEFORSERVICEPCPLINK
- v PRIMARYCAREPROVIDER
- THIRDPARTYPRODUCT
- THIRDPARTYPRODUCTPCPLINK

# **Remarques**

Le présent document peut contenir des informations ou des références concernant certains produits, logiciels ou services IBM non annoncés dans ce pays. Pour plus de détails, référez-vous aux documents d'annonce disponibles dans votre pays, ou adressez-vous à votre partenaire commercial IBM. Toute référence à un produit, logiciel ou service IBM n'implique pas que seul ce produit, logiciel ou service puisse être utilisé. Tout autre élément fonctionnellement équivalent peut être utilisé, s'il n'enfreint aucun droit d'IBM. Il est de la responsabilité de l'utilisateur d'évaluer et de vérifier lui-même les installations et applications réalisées avec des produits, logiciels ou services non expressément référencés par IBM. IBM peut détenir des brevets ou des demandes de brevet couvrant les produits mentionnés dans le présent document. La remise de ce document ne vous donne aucun droit de licence sur ces brevets. Si vous désirez recevoir des informations concernant l'acquisition de licences, veuillez en faire la demande par écrit à l'adresse suivante :

IBM Director of Licensing

IBM Corporation

North Castle Drive

Armonk, NY 10504-1785

U.S.A. Pour le Canada, veuillez adresser votre courrier à : IBM Director of Commercial Relations IBM Canada Ltd 3600 Steeles Avenue East Markham, Ontario L3R 9Z7 Canada

Les informations sur les licences concernant les produits utilisant un jeu de caractères double octet peuvent être obtenues par écrit à l'adresse suivante :

Licence sur la propriété intellectuelle

Mentions légales et droit de propriété intellectuelle.

IBM Japon Ltd.

19-21, Nihonbashi-Hakozakicho, Chuo-ku

Tokyo 103-8510, Japon

Le paragraphe suivant ne s'applique ni au Royaume-Uni, ni dans aucun pays dans lequel il serait contraire aux lois locales. INTERNATIONAL BUSINESS MACHINES CORPORATION FOURNIT CETTE PUBLICATION "EN L'ETAT" SANS GARANTIE D'AUCUNE SORTE, EXPLICITE OU IMPLICITE, Y COMPRIS NOTAMMENT, LES GARANTIES IMPLICITES DE NON-CONTREFACON, DE QUALITE MARCHANDE OU D'ADEQUATION A UN USAGE PARTICULIER. Certaines juridictions n'autorisent pas l'exclusion des garanties implicites, auquel cas l'exclusion ci-dessus ne vous sera pas applicable.

Le présent document peut contenir des inexactitudes ou des coquilles. Ce document est mis à jour périodiquement. Chaque nouvelle édition inclut les mises à jour. IBM peut, à tout moment et sans préavis, modifier les produits et logiciels décrits dans ce document.

Les références à des sites Web non IBM sont fournies à titre d'information uniquement et n'impliquent en aucun cas une adhésion aux données qu'ils contiennent. Les éléments figurant sur ces sites Web ne font pas partie des éléments du présent produit IBM et l'utilisation de ces sites relève de votre seule responsabilité.

IBM pourra utiliser ou diffuser, de toute manière qu'elle jugera appropriée et sans aucune obligation de sa part, tout ou partie des informations qui lui seront fournies. Les licenciés souhaitant obtenir des informations permettant : (i) l'échange des données entre des logiciels créés de façon indépendante et d'autres logiciels (dont celui-ci), et (ii) l'utilisation mutuelle des données ainsi échangées, doivent adresser leur demande à :

IBM Corporation

Dept F6, Bldg 1

294 Route 100

Somers NY 10589-3216

U.S.A. Pour le Canada, veuillez adresser votre courrier à : IBM Director of Commercial Relations IBM Canada Ltd 3600 Steeles Avenue East Markham, Ontario L3R 9Z7 Canada

Ces informations peuvent être soumises à des conditions particulières, prévoyant notamment le paiement d'une redevance.

Le logiciel sous licence décrit dans ce document et tous les éléments sous licence disponibles s'y rapportant sont fournis par IBM, conformément aux dispositions du Livret contractuel, des Conditions Internationales d'Utilisation de Logiciels IBM ou de tout autre accord équivalent.

Les données de performance indiquées dans ce document ont été déterminées dans un environnement contrôlé. Par conséquent, les résultats peuvent varier de manière significative selon l'environnement d'exploitation utilisé. Certaines mesures évaluées sur des systèmes en cours de développement ne sont pas garanties sur tous les systèmes disponibles. En outre, elles peuvent résulter d'extrapolations. Les résultats peuvent donc varier. Il incombe aux utilisateurs de ce document de vérifier si ces données sont applicables à leur environnement d'exploitation.

Les informations concernant des produits non IBM ont été obtenues auprès des fournisseurs de ces produits, par l'intermédiaire d'annonces publiques ou via d'autres sources disponibles.

IBM n'a pas testé ces produits et ne peut confirmer l'exactitude de leurs performances ni leur compatibilité. Elle ne peut recevoir aucune réclamation concernant des produits non IBM. Toute question concernant les performances de produits non IBM doit être adressée aux fournisseurs de ces produits.

Toute instruction relative aux intentions d'IBM pour ses opérations à venir est susceptible d'être modifiée ou annulée sans préavis, et doit être considérée uniquement comme un objectif.

Tous les tarifs indiqués sont les prix de vente actuels suggérés par IBM et sont susceptibles d'être modifiés sans préavis. Les tarifs appliqués peuvent varier selon les revendeurs.

Ces informations sont fournies uniquement à titre de planification. Elles sont susceptibles d'être modifiées avant la mise à disposition des produits décrits.

Le présent document peut contenir des exemples de données et de rapports utilisés couramment dans l'environnement professionnel. Ces exemples mentionnent des noms fictifs de personnes, de sociétés, de marques ou de produits à des fins illustratives ou explicatives uniquement. Toute ressemblance avec des noms de personnes, de sociétés ou des données réelles serait purement fortuite.

#### LICENCE DE COPYRIGHT :

Le présent logiciel contient des exemples de programmes de demande en langage source destinés à illustrer les techniques de programmation sur différentes plateformes d'exploitation. Vous avez le droit de copier, de modifier et de distribuer ces exemples de programmes sous quelque forme que ce soit et sans paiement d'aucune redevance à IBM, à des fins de développement, d'utilisation, de vente ou de distribution de programmes d'application conformes aux interfaces de programmation des plateformes pour lesquels ils ont été écrits ou aux interfaces de programmation IBM. Ces exemples de programmes n'ont pas été rigoureusement testés dans toutes les conditions. Par conséquent, IBM ne peut garantir expressément ou implicitement la fiabilité, la maintenabilité ou le fonctionnement de ces programmes. Les exemples de programmes sont fournis "EN L'ETAT", sans garantie d'aucune sorte. IBM décline toute responsabilité relative aux dommages éventuels résultant de l'utilisation de ces exemples de programmes.

Toute copie intégrale ou partielle de ces exemples de programmes et des oeuvres qui en sont dérivées doit inclure une mention de droits d'auteur libellée comme suit :

© (nom de votre société) (année). Des segments de code sont dérivés des exemples de programmes d'IBM Corp.

© Copyright IBM Corp. entrez l'année ou les années. Tous droits réservés.

Si vous visualisez ces informations en ligne, il se peut que les photographies et illustrations en couleur n'apparaissent pas à l'écran.

### **Marques**

IBM, le logo IBM et ibm.com sont des marques ou des marques déposées d'International Business Machines Corp., dans de nombreux pays. Les autres noms de produits et de services peuvent être des marques d'IBM ou d'autres entreprises. Une liste actuelle des marques IBM est disponible sur le site "Copyright and trademark information" à l'adresse [http://www.ibm.com/legal/us/en/copytrade.shtml.](http://www.ibm.com/legal/us/en/copytrade.shtml)

Actuate est une marque déposée d'Actuate Corporation.

Apache est une marque d'Apache Software Foundation.

BIRT est une marque déposée d'Eclipse Foundation.

Microsoft et Word sont des marques de Microsoft Corporation aux Etats-Unis et/ou dans certains autres pays.

D'autres noms peuvent être des marques de leurs propriétaires respectifs. Les autres noms de sociétés, de produits et de services peuvent appartenir à des tiers.
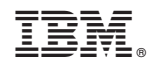

Imprimé en France